Министерство науки и высшего образования Российской Федерации Федеральное государственное автономное образовательное учреждение высшего образования «Южно-Уральский государственный университет (Национальный исследовательский университет)» Факультет машиностроения Кафедра технологии автоматизированного машиностроения

РАБОТА ПРОВЕРЕНА Рецензент, начальник отдела бизнесмоделирования ПАО «ЧТПЗ»

ДОПУСТИТЬ К ЗАЩИТЕ Заведующий кафедрой, д.т.н., профессор

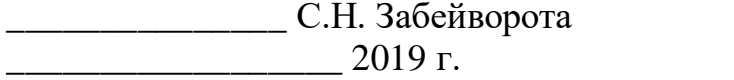

\_\_\_\_\_\_\_\_\_\_\_\_\_\_\_ В.И. Гузеев  $-$  2019 г.

Разработка модели загрузки прокатных станов заказами пересекающего сортамента в условиях металлургического предприятия

> ПОЯСНИТЕЛЬНАЯ ЗАПИСКА К ВЫПУСКНОЙ КВАЛИФИКАЦИОННОЙ РАБОТЕ ЮУрГУ – 15.04.01.2019.190.ПЗ ВКР

Консультанты Экономическийраздел, к.т.н., доцент \_\_\_\_\_\_\_\_\_\_\_Н.С. Сазонова  $-$  2019 г.

IDEF – моделирование, д.т.н., профессор \_\_\_\_\_\_\_\_\_\_\_ П.П. Переверзев  $2019$  г. Руководитель работы, к.т.н., доцент \_\_\_\_\_\_\_\_\_ Н.В. Сырейщикова  $\frac{1}{2019 \text{ r}}$ 

Автор проекта, студент Группы П-262 \_\_\_\_\_\_\_\_\_\_\_ Е.И. Ионова  $\frac{2019 \text{ r}}{2019 \text{ r}}$ 

Нормоконтролер, к.т.н., доцент \_\_\_\_\_\_\_\_\_\_\_\_\_\_А.В. Щурова  $\frac{2019 \text{ r}}{2019 \text{ r}}$ 

### АННОТАЦИЯ

Ионова Е.И. Разработка модели загрузки прокатных станов заказами пересекающего сортамента в условиях металлургического предприятия. – Челябинск: ЮУрГУ, П-262, 81 с., 9 ил., 21 табл., библиогр. список – 28 наим., 7 прил., альбом ил. – 23 л. –ф.А4.

Выпускная квалификационная работа (ВКР) выполнена с целью повышения экономической эффективности деятельности металлургического предприятия путем разработки модели загрузки прокатных станов заказами пересекающегося сортамента.

В ВКР проведен анализ состояния дел на предприятии, выявлена проблема, изучены существующие подходы к её решению, разработана модель распределения заказов пересекающегося сортамента, которая адаптирована вусловиях предприятия. Разработан процесс «Разработка модели загрузки прокатных станов заказами пересекающегося сортамента» и стандарт организации, регламентирующий порядок действий при использовании модели. В работе применены методы менеджмента качества такие как, стрелочная диаграмма, метод управления процессом с помощью его визуализации – IDEF0 модель; методы идентификации, анализа и оценки рисков: «HAZOP», «НАССР», «Анализ дерева неисправностей», «Причинно-следственный анализ». Определена результативность мероприятий по ликвидации рисков процесса. Дано экономическое обоснование результатов ВКР.

Результаты работы имеют практическую ценность и внедрены на предприятии.

## ОГЛАВЛЕНИЕ

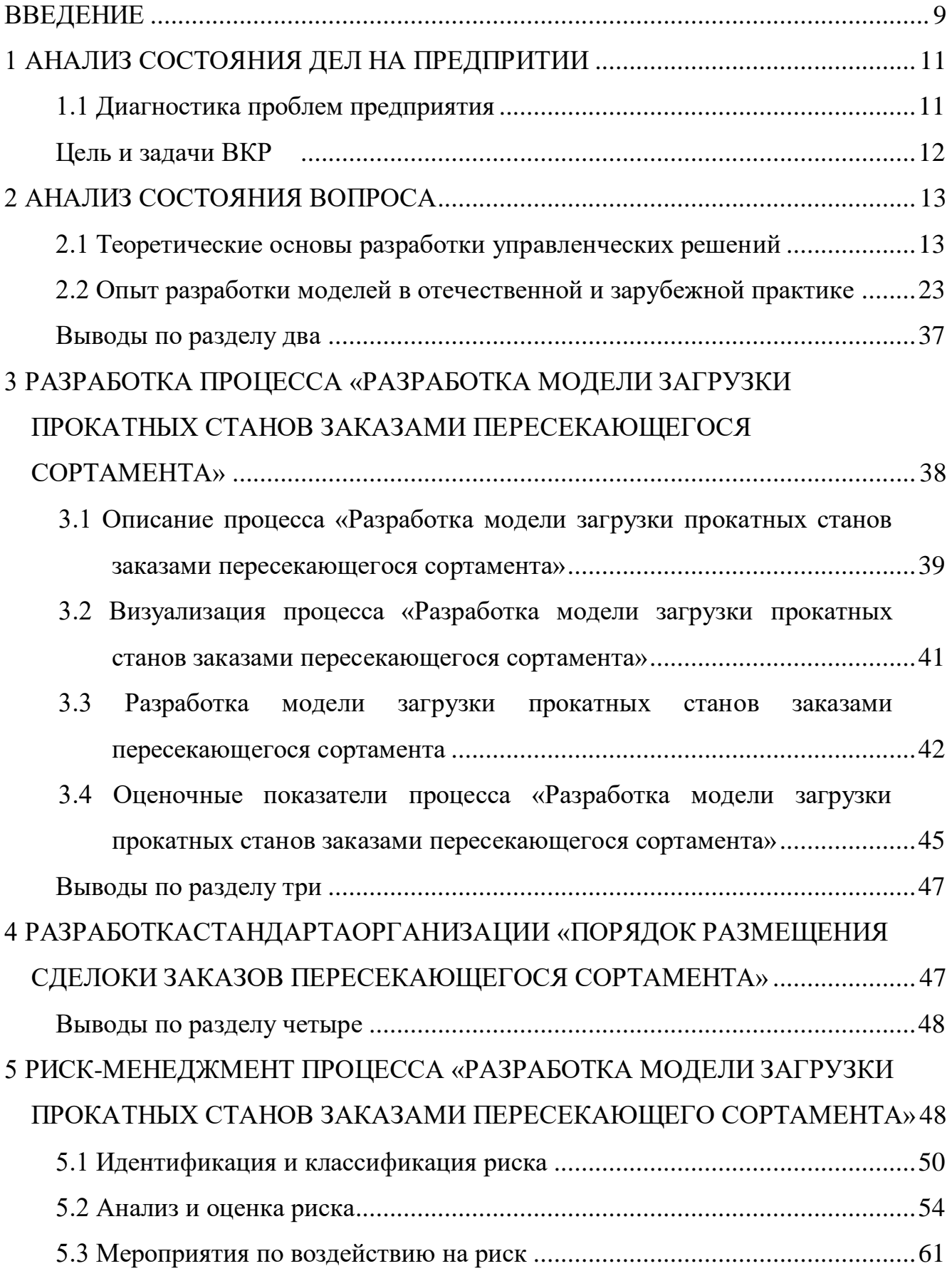

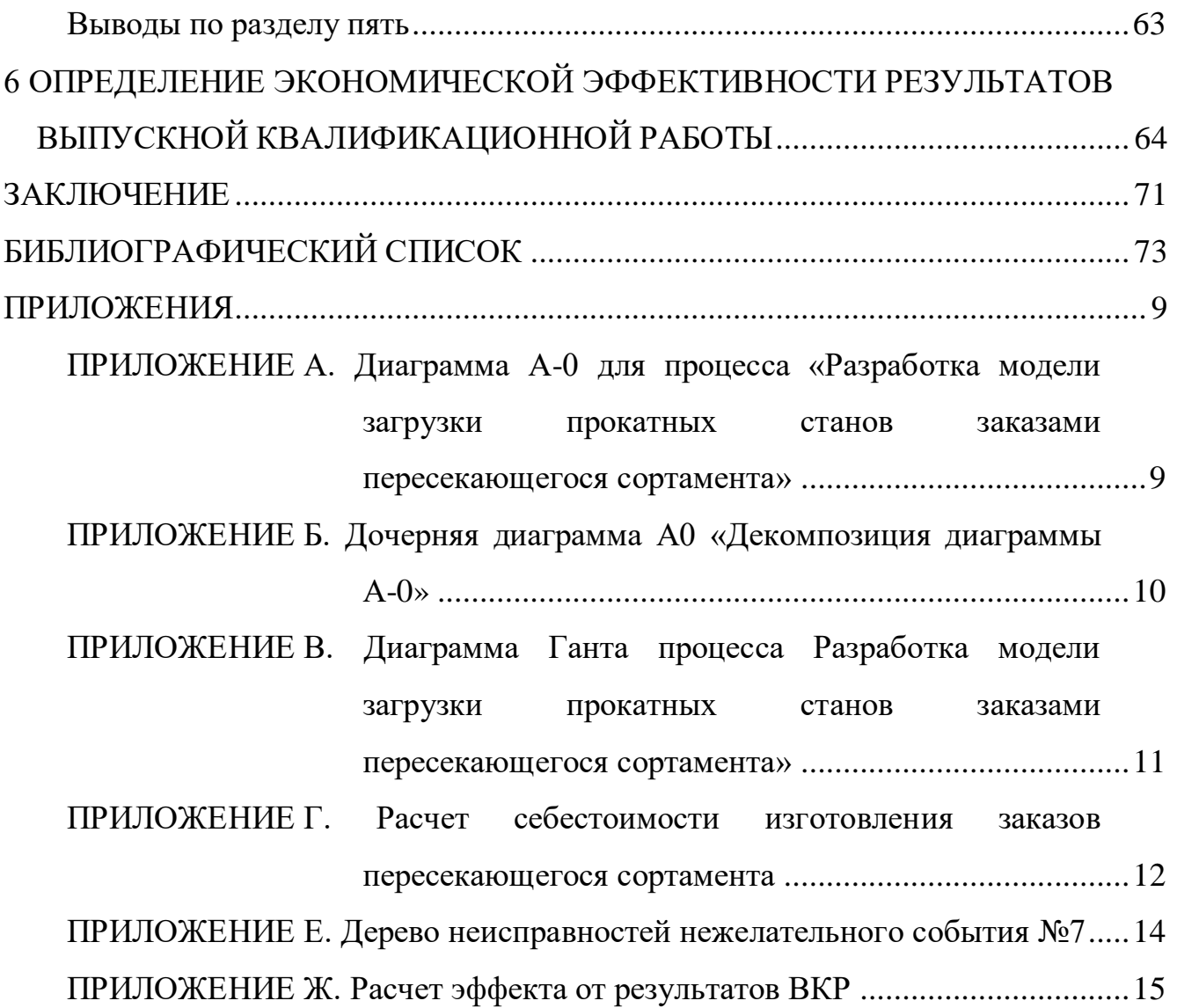

#### ВВЕДЕНИЕ

Постановлением Правительства Российской Федерации (далее по тексту – Р.Ф.) от 30.03.2018 г. № 368-15 утверждена государственная программа Р.Ф. «Развитие промышленности и повышение ее конкурентоспособности» для создания в Р.Ф. конкурентоспособной, устойчивой, структурно-сбалансированной промышленности, способной к эффективному саморазвитию на основе интеграции в мировую технологическую среду, эффективно решающей задачи обеспечения экономического развития страны[1].

В условиях роста конкуренции и постоянной изменчивости внешней среды предприятий преимущества получают те из них, которые принимают верные управленческие решения в нужное время. Эффективность деятельности предприятий и качество управленческих решений связаны прямолинейной зависимостью. Разработка эффективных решений – основополагающая предпосылка обеспечения конкурентоспособности[2].

Проблема повышения конкурентоспособности актуальна и для рассматриваемого в ВКР предприятия. Для решения данной проблемы предприятием совместно с кафедрой технологии автоматизированного машиностроения ЮУрГУ выполнена работа, целью которой является повышение эффективности деятельности предприятия путем разработки модели загрузки, обеспечивающей рациональное распределение заказов пересекающегося сортамента для двух производственных площадок предприятия.

Задачи работы:

1 анализ состояния дел на предприятии, формулирование проблемы;

2 анализ изученности вопроса в отечественной и зарубежной практике;

3 разработка процесса «Разработка модели загрузки прокатных станов заказами пересекающего сортамента»;

4 разработка стандарта организации, дополняющего процесс «Управление производством»;

5 риск-менеджмент процесса «Разработка модели загрузки прокатных станов заказами пересекающего сортамента»;

6 определение экономической эффективности результатов ВКР.

Объект исследования – металлургическое предприятие.

Предмет исследования – процесс «Управление производством».

Результаты работыимеют практическую ценность, внедрены на предприятии и используются при принятии решений в процессе работы.

### 1 АНАЛИЗ СОСТОЯНИЯ ДЕЛ НА ПРЕДПРИТИИ

#### 1.1 Диагностика проблем предприятия

1.1.1 Постановка проблемы

В рамках выпускной квалификационной работы проведен анализ деятельности структурного подразделения металлургического предприятия.

Основная деятельность подразделения включает в себя:

 формирование портфеля заказов по основным производственным цехам с учетом требований потребителей и особенностей производственных мощностей;

 обеспечение эффективного функционирования и совершенствования системы планирования производства;

своевременное обеспечение производственного процесса заготовкой;

 анализ сдачи готовой продукции и формирование суточного задания на отгрузку автотранспортом.

В процессе анализа деятельности подразделения выявлены проблемы:

длительный срок согласования сделок и заказов;

длительный срок изготовления экспортных заказов;

 низкая дисциплина исполнения заказов (изготовление и отгрузка продукции в согласованные заказчиком сроки);

 экономические потери при производстве заказов пересекающегося сортамента.

Постановлением Правительства Российской Федерации (далее оп тексту – Р.Ф.) от 30.03.2018 г. № 368-15 утверждена государственная программа Р.Ф. «Развитие промышленности и повышение ее конкурентоспособности» для создания в Р.Ф. конкурентоспособной, устойчивой, структурно-сбалансированной промышленности, способной к эффективному саморазвитию на основе интеграции в мировую технологическую среду, эффективно решающей задачи обеспечения экономического развития страны [1].

В условиях роста конкуренции и постоянной изменчивости внешней среды предприятий преимущества получают те из них, которые принимают верные управленческие решения в нужное время. Эффективность деятельности предприятий и качество управленческих решений связаны прямолинейной зависимостью. Разработка эффективных решений – основополагающая предпосылка обеспечения конкурентоспособности [2].

Таким образом, в качестве объекта для дальнейшего анализа выбрана четвертая проблема, так как её решение связано с рационализацией текущей деятельности, не требует крупных капиталовложений, но позволит увеличить маржинальный доход компании, что приведет к повышению конкурентоспособности компании. Кроме того, важность проблемы заключалась в значительном ежемесячном объеме выпуска продукции пересекающегося сортамента (порядка 15 000 т).Решение остальных проблем позволит повысить удовлетворенность потребителя, его лояльности к компании, что в конечном итоге также приведет к росту доходов и увеличению доли рынка, но для этого потребуется большой промежуток времени и экономический эффект от действий оценить сложно.

1.3.2 Описание проблемы, постановка цели и задач работы

Металлургическое предприятие имеет несколько производственных площадок. Продукция, производство которой возможно как в цехе № 1, так и в цехе №2 называется пересекающимся сортаментом. При этом цехами используется разный типзаготовки, станы имеют разную производительность, готовая продукция отличается по себестоимости. Необходимо определить, на какой из площадок, какой сортамент выгоднее производить путем разработки эффективного управленческого решения.

Цель и задачи ВКР

Целью ВКР является повышение эффективности деятельности предприятия путем разработки модели загрузки, обеспечивающей рациональное

распределение заказов пересекающегося сортамента для двух производственных площадок.

Задачи работы:

1 анализ состояния дел на предприятии, формулирование проблемы;

2 анализ изученности вопроса в отечественной и зарубежной практике;

3 разработка процесса «Разработка модели загрузки прокатных станов заказами пересекающего сортамента»;

4 разработка стандарта,;

5 риск-менеджмент процесса «Разработка модели загрузки прокатных станов заказами пересекающего сортамента»;

6 определение экономической эффективности результатов ВКР.

### 2 АНАЛИЗ СОСТОЯНИЯ ВОПРОСА

2.1 Теоретические основы разработки управленческих решений

Теория принятия решений – область знаний, разработанная мировой и отечественной наукой.Принятие решений – это выбор из множества наиболее предпочтительной альтернативы.

Под решением понимается:

элемент множества возможных альтернатив;

 нормативный документ, регламентирующий деятельность системы управления;

 устные или письменные распоряжения необходимости выполнения конкретного действия, операции, процесса;

 регламентируемая последовательность действий для достижения поставленной цели;

 нечто, отражающее осуществление поставленной цели (материальный объект, число, показатель и др.);

реакция на раздражитель.

Решение как процесс предполагает временной интервал, в течение которого оно разрабатывается, принимается и реализуется [2].

2.1.1 Управленческое решение на предприятии, классификация решений

Управленческое решение на предприятии - творческий акт субъекта управления (индивидуального или группового лица), определяющий программу деятельности коллектива по эффективному разрешению назревшей проблемы на основе знания объективных законов функционирования управляемой системы и анализа информации о ее состоянии.

Аспекты решения: организационный, психологический, социальный, информационный, экономический.

Организационный аспект проявляется в организации как разработки, так и управленческого решения. При этом выполнения реализуется ряд  $er$ функций. Направляющая функция решений проявляется в том, что они принимаются исходя из долговременной стратегии развития предприятия, конкретизируются в многообразных задачах. Одновременно решения являются основой для реализации общих функций направляющей управления планирования, организации, контроля, мотивации, которые реализуются решений. Координирующая решений посредством роль отражается  $\overline{B}$ необходимости согласования действий исполнителей для реализации решений в утвержденные сроки и соответствующего качества. Мотивирующая функция решений реализуется через систему организационных мер (приказы, постановления, распоряжения), экономических стимулов (премии, надбавки), социальных оценок (морально-политические факторы трудовой активности: самоутверждение личности, творческая самореализация).

Важно социальное содержание выбранного способа действий, так как оно отражается на жизни менеджера и всех, кто с ним работает, то есть на интересе организации, коллектива. Не всякое экономически выгодное решение может быть эффективным в социальном плане. Примером тому может служить решение о

производительности труда, сопряженное с нарушением pocre техники безопасности, ухудшением условий труда работающих. В связи с этим чувство ответственности He при выборе должно покидать руководителя окончательнойальтернативы.

В специальной литературе авторы выделяют самые разные признаки решений. В частности, многообразие управленческих решений и особенности их разработки раскрывает классификация, приведенная на рисунке 1 [7].

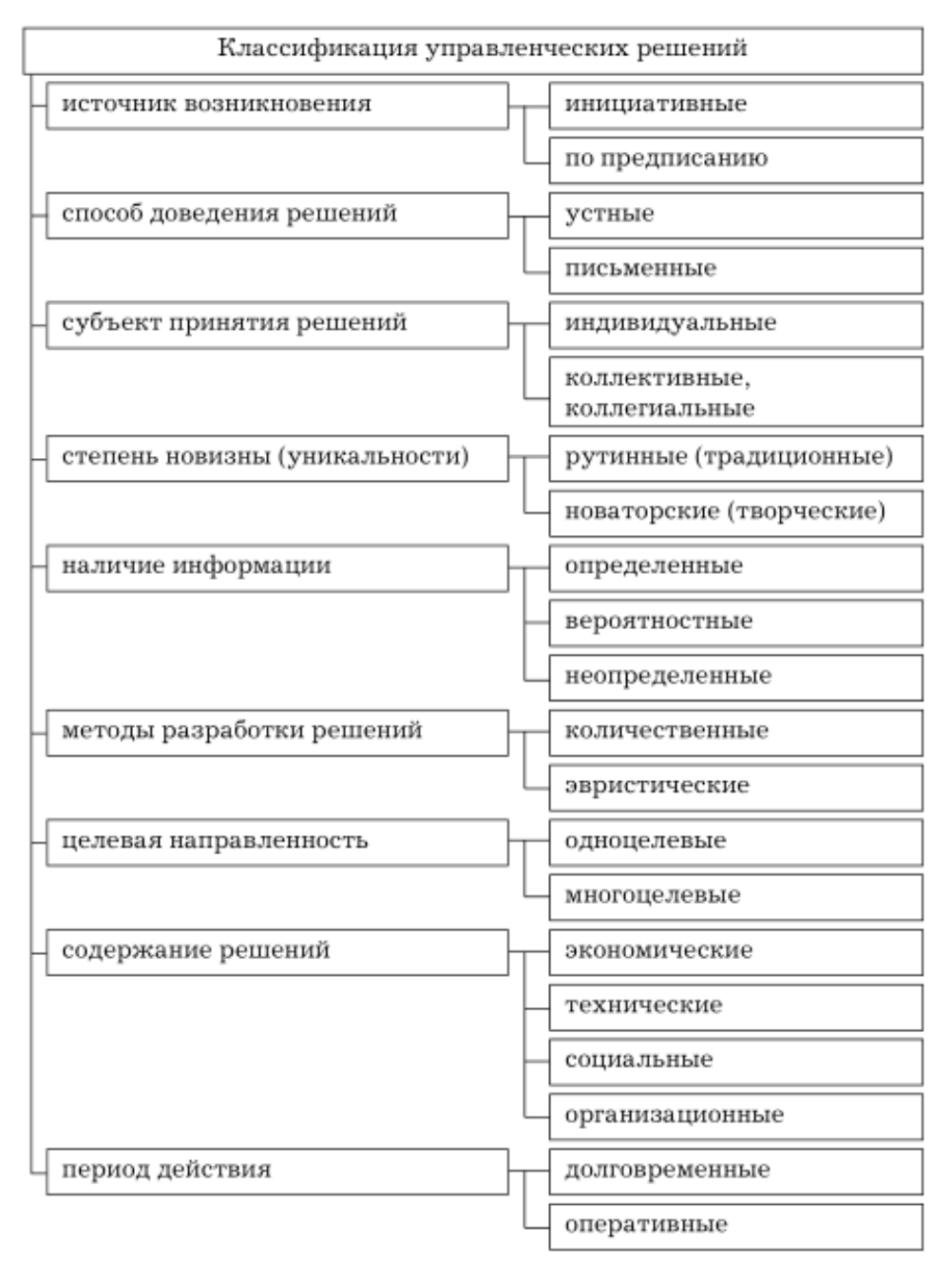

Рисунок 1 - Классификация управленчеких решений

#### 2.1.2 Качество управленческих решений

Управленческое решение в повседневной практике является продуктом управленческого труда, мыслительной деятельности человека. Ошибка руководителя при принятии решений является своего рода браком и отражается на результатах работы, политике предприятия в целом, а в крайних случаях может привести к банкротству, потере рабочих мест, иметь глубокие социальные последствия.

Под качеством управленческих решений понимается совокупность свойств, обеспечивающих успешное их выполнение и получение определенного эффекта. В составе свойств управленческих решений выделяются обоснованность, своевременность, эффективность, непротиворечивость, конкретность, простота, полномочность [8].

Обоснованность управленческого решения проявляется в необходимости учета всей совокупности факторов и условий, связанных с его разработкой. При этом важное место отводится качеству используемой информации, ее достоверности и полноте, своевременности поступления.

Решения должны приниматься в срок. В этом смысле значение своевременного принятия решений подчеркивает утвердившееся мнение:недостаточно обоснованное решение предпочтительнееего отсутствия.

Эффективность управленческого решения подчеркивает обязательность соотношения ожидаемого и достигнутого экономического и социального эффекта с затратами на его разработку и реализацию. Соблюдение данного требования является основной предпосылкой выживания и процветания предприятия в условиях рыночной экономики.

Непротиворечивость управленческого решения выражает необходимость его предварительного согласования с ранее принятыми в данной фирме решениями, а также проверки соответствия нормативно-правовым документам органов управления и контроля (федеральным, региональным, ведомственным).

Чтобы решение было правомочным, оно должно приниматься органом (лицом), имеющим на это соответствующие полномочия, законное основание, право.

Конкретность управленческого решения проявляется в четком указании: кто, что и когда должен выполнить.

Решение должно быть простым по форме и ясным по содержанию, чтобы быть понятным не только лицу, его принимающему, но и адресату исполнения.

Важной предпосылкой качественных управленческих решений является их профессиональная разработка  $\mathbf{c}$ учетом экономической  $\mathbf{M}$ социальной целесообразности. Грамотный анализ проблемной ситуации, правильная постановка цели и задач, подготовка альтернатив и выбор оптимального варианта согласно установленным критериям - необходимые составляющие качества и эффективности управленческих решений.

Однако в каждой конкретной ситуации разработка управленческих решений осуществляется в специфических условиях, характерных для этой ситуации, с учетом факторов, оказывающих прямое или косвенное воздействие  $[2]$ .

2.1.3 Технология разработки решения

Процесс управления реализуется через управленческие решения, подготовку которых условно можно назвать технологией разработки (принятия) решений. Она представляет собой совокупность последовательно повторяющихся действий, складывающихся из отдельных этапов, процедур, операций.

Специалистами по управлению предлагаются различные схемы процесса разработки решений, различающиеся междусобой степенью детализации отдельных процедур и операций. Один из вариантов схем разработки и реализации управленческих решений представлен на рисунке 2 [7].

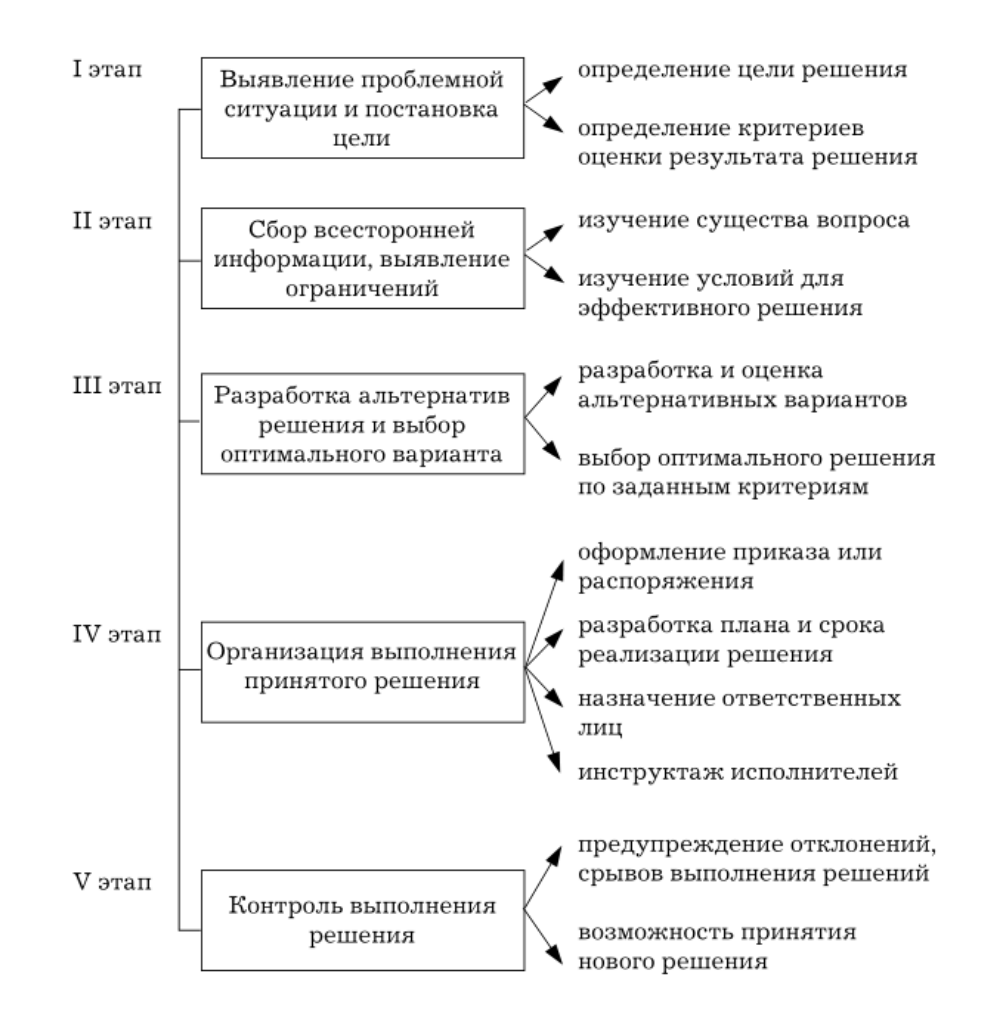

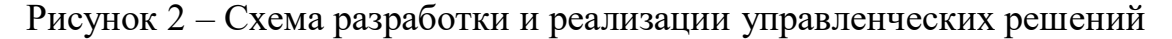

### 2.1.4 Методы разработки решений

В отечественной литературе приводится ряд классификаций методов, используемых при разработке решений. В соответствии с одной из них вся совокупность методов подразделяется на три группы. Состав методов по данной классификации приведен на рисунке 3.

В основе первой группы лежат субъективные суждения менеджеров, это методы, основанные либо на интуиции руководителей, что становится возможным благодаря накопленному опыту и знаниям в конкретной области деятельности либо на логических суждениях, последовательных доказательствах. Их достоинство – оперативность принятия; недостаток – отсутствие гарантии в

надежности интуиции. В состав данной Группы методов включают сравнение, абстрагирование, аналогию, обобщение.

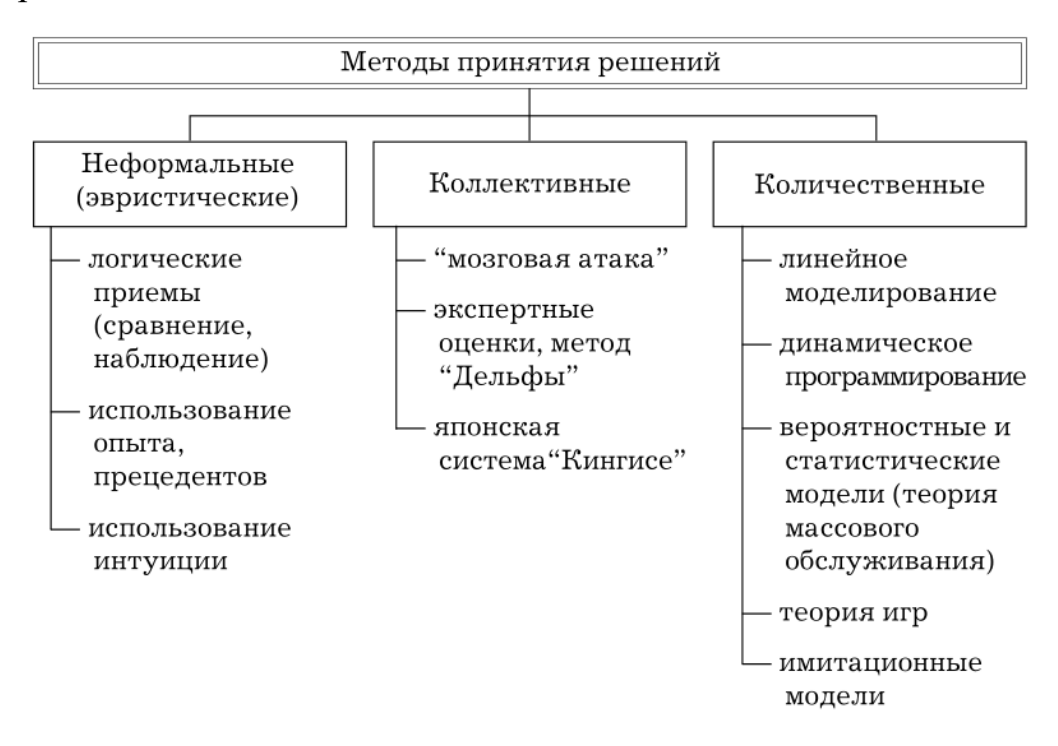

Рисунок 3 – Методы принятия решений

Коллективные решения принимаются на основе коллективного разума (участников группы, сотрудников отделов и др.), что позволяет избежать грубых ошибок при их разработке. Недостаток - значительные затраты времени в процессе работы над решением.

Количественные методы базируются на научно-практическом подходе (системном анализе, исследовании операций) и предполагают выбор оптимальных решений путем сбора и обработки значительного массива информации. Данный неизбежно метод связан  $\mathbf{c}$ применением современных электронновычислительных средств [7].

## 2.1.5 Интеллектуальные системы и их роль в процессе принятия управленческих решений

Под интеллектуальными системами (далее по тексту – ИС) понимаются системы, созданные как для имитации, так и для расширения возможностей

интеллектуальной деятельности человека в области принятия решений. Любое логическое рассуждение, используемое руководством, может быть закодировано и воплощено в ИС. Умение пользоваться современными ИС делает человека более вооруженным при необходимости объяснения логики принятия решения и позволяет повысить качественный уровень принимаемых решений.

Принятия решений Компьютеризация процесса  $\equiv$ необходимость, обусловленная современными потребностями управленческой деятельности, так как решение сложных проблем, требующих многовариантных расчетов, связано с огромными затратами времени на их выполнение вручную. Практика показывает, что чаще всего решения по сложным проблемам принимаются в условиях диалога компьютера и человека.

При глубоком изучении крупных проблем, требующих решения, используются научные методы, такие как системный анализ, исследование операций. Их основу составляет математическое моделирование [9].

#### 2.1.6 Системы поддержки принятия решений

Чтобы обеспечить управление экономической устойчивостью промышленного предприятия и, следовательно, своевременность принятия эффективных управленческих решений, соответствующих текущей ситуации, оценка и прогнозирование экономической устойчивости промышленного непрерывный характер. Процесс предприятия должна носить контроля обеспечения экономической устойчивости промышленного предприятия осуществляется на основе результатов оценки и прогнозирования экономической устойчивости и также проектируется с помощью специальных компьютерных средств имитационного моделирования.

Структура системы поддержки принятия решений  $\bf{B}$ управлении экономической устойчивостью промышленного предприятия, использующая инструментарий интеллектуального анализа данных, позволяет на основе информации, поступающей из множества разнородных источников, оперативно

решения  $\Pi$ O обеспечению экономической устойчивости принимать промышленного предприятия в условиях нестабильной внешней среды.

Для создания простой системы поддержки принятия решений можно использовать следующие программные продукты - MS Excel, Lotus 1-2-3, MS Project, InteractiveFinancialPlanningSystem, PersonalPCит.д.

Преимущества использования MS Excel:

 $\bullet$  разработка системы поддержки принятия решений в MS Excel не требует значительных финансовых затрат;

большинству  $\bullet$  интерфейс продукта программного знаком административного персонала;

• возможность импорта и экспорта данных из информационных систем управления предприятием, что позволяет не создавать отдельную базу данных.

Таким образом, использование в качестве системы поддержки принятия решений MS Excel в управлении экономической устойчивостью промышленного предприятия позволяет обосновывать управленческие решения и оперативно их реализовывать [10].

2.1.7 Модели предприятия, цели их создания и область применения

Модель - представление чего-либо, выраженного в математических формулах, обозначениях ИЛИ терминах. Модель является абстракцией, представляющей понимание разработчиком системы ситуации, или соответствующих элементов и связей. Она представляет элементы системы и связь между элементами. Модели могут быть в форме электронных таблиц, инженерных чертежей, данных о протеканиях процессов, компьютерной инженерии, компьютерного проектирования и компьютерных производственных файлов.

Модель предприятия - представление того, что предприятие предполагает осуществить, как оно работает, как оно организовано. Модель предприятия

является абстракцией, которая представляет основные элементы предприятия и их разложение до любой необходимой степени.

Модели предприятия применяют как инструменты для описания и представления предприятия в контексте конкретной цели. Модели предприятия используют для того, чтобы рассматривать, что происходит с производственными факторами (например, людскими ресурсами, основными средствами, материалом, информацией, энергией и оборудованием) на стадиях жизненного цикла предприятия или продукции.

У моделей могут быть различные цели, которые могут применяться в качестве структурирования интересующей области для:

представления или улучшения понимания области;

определения структуры, логики и поведения системы;

 поддержки процесса принятия решения посредством анализа различных вариантов или решений;

оказания помощи в проектировании или функционировании системы.

Модели предприятия определяют соответствующие аспекты предприятия, необходимые для:

создания, проектирования, закупок и построения предприятия, включающего в себя любую совокупность соответствующим образом выбранных процессов;

 управления и работы предприятия для выполнения поставленной перед ним цели;

 поддержки процессов изменения, перепроектирования, ликвидации и перестройки предприятия [11].

Операционные модели решений имеют вид уравненияили системы уравнений. Они могут быть сложными с математической точки зрения, но структура их достаточно проста. Например, часто используемые операционные моделиимеют вид [9]:

$$
E = f(x_i, y_i), \tag{1}
$$

где Е – мера общей эффективности;

- $f \phi$ ункция, задающая соотношение между E,  $x_i$ ,  $y_i$ ;
- х- управляемые переменные, определяющие поведениесистемы;

y<sub>i</sub> - неуправляемые переменные, определяющие поведение системы.

Управляемыми переменными (x<sub>i</sub>), являются факторы, на которые может оказывать влияние руководитель предприятия. К ним относятся численность работников, количество оборудования, используемые технологии производства продукции и так далее. Некоторые управляемыепеременные могут иметь ограничения, и это следует учитывать в ходе построения модели. После установления перечняпеременных факторов определяется значимость каждого изних.

Неуправляемыми переменными (у<sub>i</sub>) считаются факторы, на влияние которых руководитель не может воздействовать. Этодействия потребителей, поставщиков, установки государственных органов и другие [9].

2.2 Опыт разработки моделей в отечественной и зарубежной практике

2.2.1 Оптимизация годовой производственной программы предприятия методом справедливого компромисса

Формирование производственной программы - одна из центральных задач текущего планирования. Под производственной программой понимаются номенклатура и объем выпуска продукции, которая в наибольшей степени учитывает запросы потребителей, отвечает структуре ресурсов предприятия и обеспечивает наилучшие результаты его деятельности по принятым критериям.

постановки залачи многокритериальной оптимизации ввелены Лля следующие обозначения:

 $\Phi$ к(X), к [1; s] – частные критерии оптимизации;

 $\Phi(X) = [\phi_1(X), \phi_2(X), \dots, \phi_S(X)]$  – векторный критерий оптимальности.

Поставлена задача минимизации каждого частного критерия оптимальности  $\phi_1(X)$ ,  $\phi_2(X)$ , ...,  $\phi_3(X)$ , в одной и той же области допустимых

значений Dx ∈ R, где Dx –множество допустимых значений вектора варьируемых параметров Х.

Машиностроительное предприятие выпускает 24 вида продукции. Необходимо сформироватьплан производства, обеспечивающий максимум прибыли при минимальной трудоемкостипрограммы. Решение такой задачи не является оптимальным для частных критериев, аоказывается некоторым компромиссом для вектора Ф(X) в целом.Исходные данные для модели приведены в таблицах 1 – 3.

Таблица 1 – Исходные данные для первой группы ограничений [13]

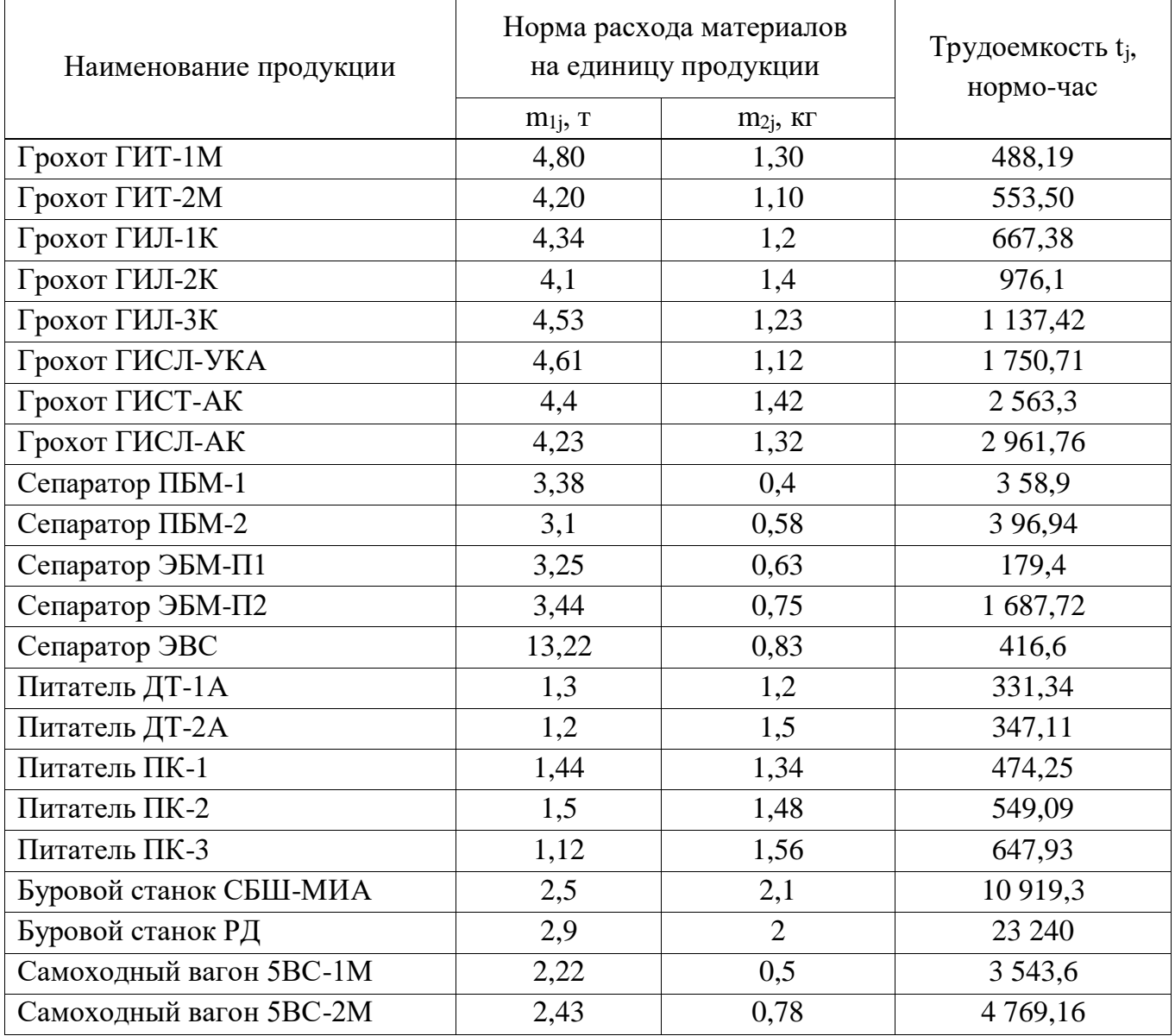

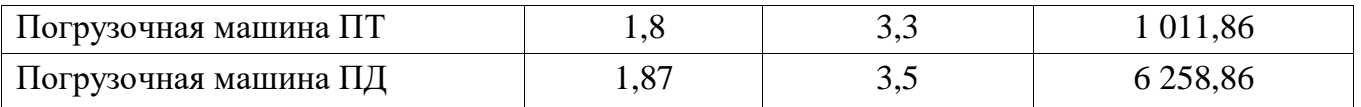

## Таблица 2 – Исходные данные для второй и третьей групп ограничений[13]

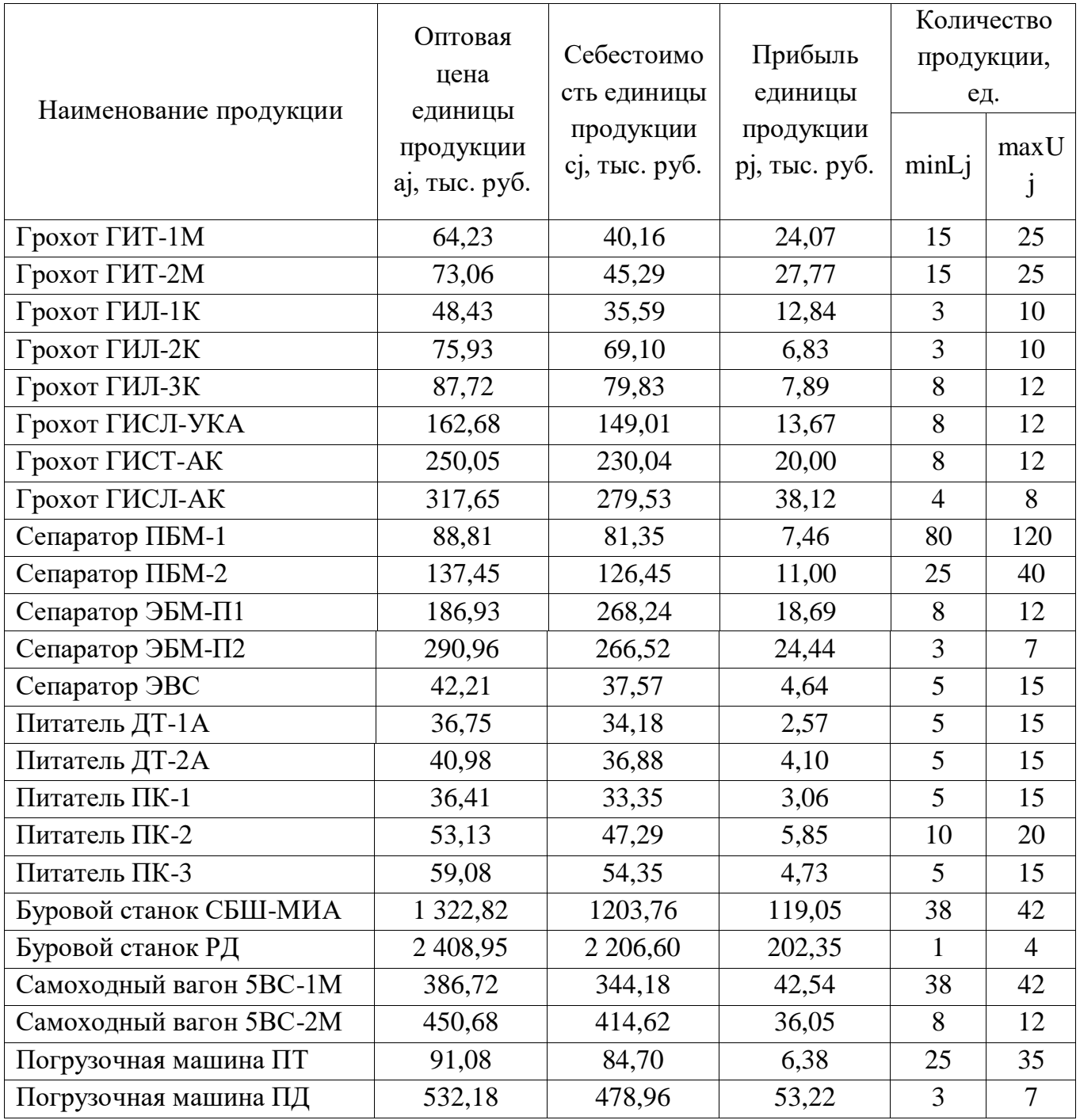

Таблица 3 – Исходные данные для правой групп ограничений [13]

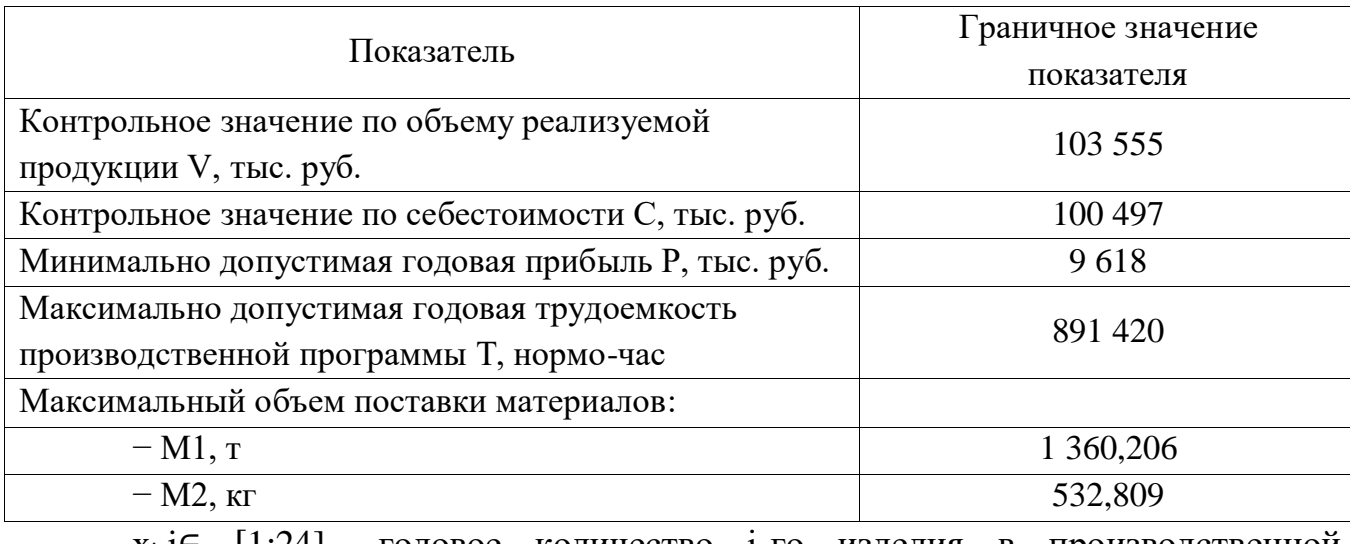

 $x_j$ ,  $j \in [1;24]$  годовое количество j-го изделия в производственной

программе.

Оптимизационная модель имеет следующий вид [12]:

• функции цели

$$
\begin{cases} \n\phi \mathbf{1} = \sum_{j=1}^{24} p_j \times x_j \to \max \\ \n\phi \mathbf{2} = \sum_{j=1}^{24} t_j \times x_j \to \min \n\end{cases} \tag{1}
$$

• ограничения

$$
\sum_{j=1}^{24} t_j \times x_j \le T
$$
  
\n
$$
\sum_{j=1}^{24} m_{1j} \times x_j \le M_1
$$
  
\n
$$
\sum_{j=1}^{24} m_{2j} \times x_j \le M_2
$$
  
\n
$$
\sum_{j=1}^{24} c_j \times x_j \le C
$$
  
\n
$$
\sum_{j=1}^{24} a_j \times x_j \ge V
$$
  
\n
$$
\sum_{j=1}^{24} p_j \times x_j \ge P
$$
  
\n
$$
L_j \le x_j \le U_j, j \in [1; 24]
$$

где p<sup>j</sup> – прибыль единицы j-го изделия;

x<sup>j</sup> – годовое количество j-го изделия в производственной программе (искомая величина);

 $t_i$  – общая трудоемкость единицы *j*-го изделия;

T – максимально допустимая годовая трудоемкость производственной программы;

mij – норма расхода i-го лимитирующего вида материала на единицу j-го изделия;

 $M_i$  – максимально возможный объем расхода на производственную программу i-го лимитирующего вида материалов, обусловленный возможностями его поставки и имеющимися запасами;

с<sup>j</sup> – себестоимость единицы j-го изделия;

С – контрольное (предельное) значение по себестоимости;

а<sup>j</sup> – цена (оптовая) единицы j-го изделия;

V – контрольное значение по объему производства продукции;

P – контрольное значение по прибыли;

Lj– минимальное количество j-го изделия;

Uj– максимальное количество j-го изделия (определяется спросом).

Необходимо рассчитать годовое количество каждого изделия в производственной программе.

Первая группа ограничений – первые три неравенства в системе (2) – представляет собой ограничения на ресурсы. Вторая группа ограничений – четвертое, пятое и шестое неравенства системы (2) – это ограничения по основным показателям деятельности предприятия. Третья группа ограничений – последние соотношения в системе (2) – это ограничения по спросу (сбыту).

Решены две однокритериальные задачи целочисленного линейного программирования по отдельности. Первая задача – с максимизацией целевой функцииф $1 = \sum_{j=1}^{24} p_j \times x_j \rightarrow max$ . Оптимальное решение 11 243 тыс. руб.

(максимальная годовая прибыль предприятия), при этом трудоемкость производственной программы составила 891 312 нормо-часов.

Вторая задача – с минимизацией целевой функции ф2 =  $\sum_{j=1}^{24} t_j \, \times \, x_j \, \rightarrow$ . Значение целевой функции равно 825 355 нормо-часам (минимальная годовая трудоемкость производственной программы), при этом годовая прибыль предприятия получилась равной 10 057 тыс. руб.

Оптимальные решения двух задач приведены в таблице 4.

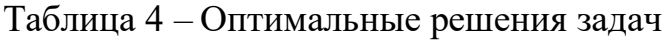

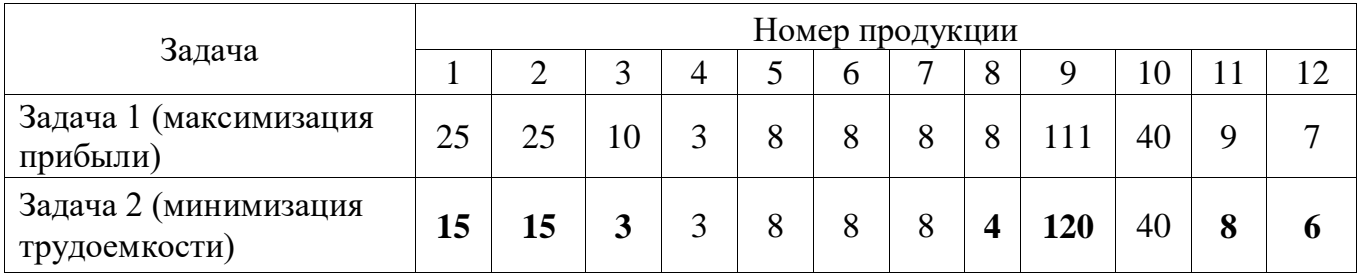

Окончание таблицы 4

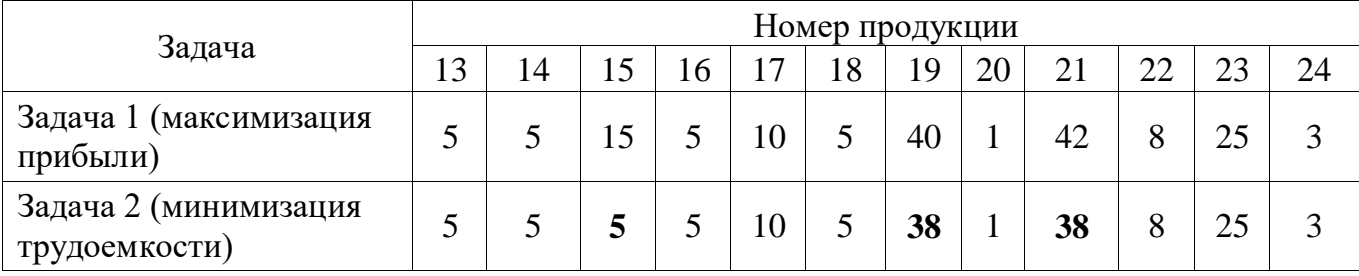

В строке «Задача 2» выделены жирным шрифтом компоненты решения, которые отличаются от компонент решения задачи 1. Этот факт позволяет сократить объем вычислений при решении двухкритериальной задачи (1) и (2). Для решения задачи (1) при ограничениях (2) реализован метод справедливого компромисса в Mathcad. Поскольку решение многокритериальной задачи требует сонаправленности функций цели (все критерии на минимум либо на максимум), а в нашем случае один критерий – максимизация прибыли, а другой – минимизация трудоемкости, то необходимо один из них принять со знаком «минус»:

$$
\begin{cases} \n\phi \mathbf{1} = -\sum_{j=1}^{24} p_j \times x_j \to \text{min} \\ \n\phi \mathbf{2} = \sum_{j=1}^{24} t_j \times x_j \to \text{min} \n\end{cases} \tag{3}
$$

Ранее отмечено, что выбор решений  $X^V \in D^*_x$ производится с помощью полного перебора узлов сетки, покрывающей эффективное множество задачи. С учетом результатов, приведенных в таблице 4, перебор узлов сетки производиться только номерам переменных, выделеннхы жирным шрифтом: 1, 2, 3, 8, 9, 11, 12, 15, 19, 21. Значения остальных переменных не изменяются. Для переменной № 3 диапазон изменения составит [3, 10], для переменной  $\mathcal{N}_2$  9 – [111, 120].

Результаты оптимизации приведены в таблице 5.

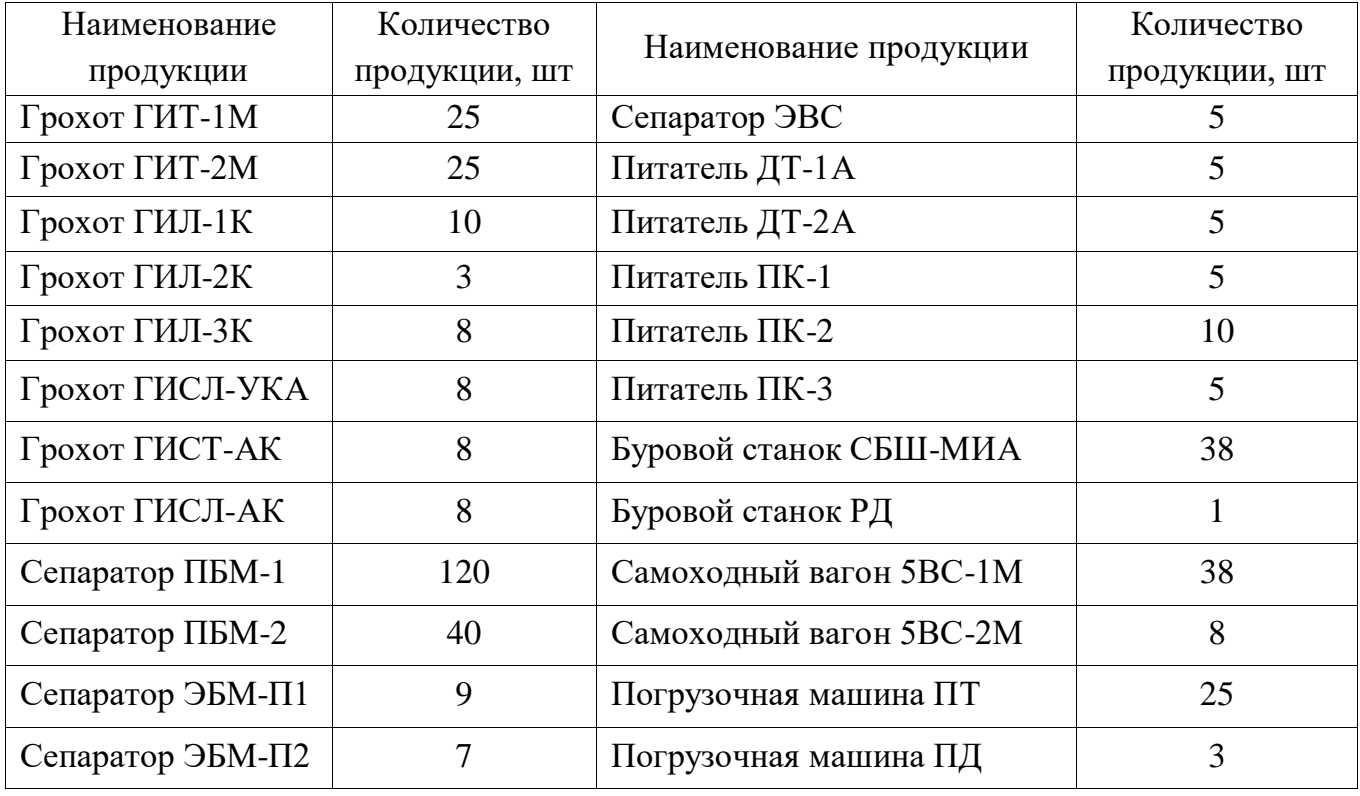

Таблица 5 - Оптимальный план производства

Значения функций цели при оптимальном плане производства следующие: прибыль предприятия - 10 861 тыс. руб., трудоемкость программы - 855 058 нормо-часов. Решение задачи многокритериальной оптимизации в общем случае не является оптимальным ни для одного из частных критериев, а оказывается некоторым компромиссом в целом [12].

## 2.2.2 Оптимизационная модель и инструментарий для управления производством в цехе

Динамичность и вероятностный характер протекания производственного процесса требуют ежедневного оперативного планирования и регулирования хода производства для приближения его к оптимальному использованию исходя из сложившихся условий, а не только из планов и нормативов. В оперативных плановых заданиям цехам, производственным участкам и бригадам должно быть достигнуто соответствие между объявленной стратегией предприятия  $\mathbf{M}$ реальными производственными процессами.

В этой связи для промышленного предприятия стало актуальным иметь оптимизационную модель управления производством, в которой были бы выделены все параметры, максимально влияющие на степень достижения поставленных целей. Выбору подлежат показатели, которые при ограниченных ресурсах обеспечивают рост эффективности производства, причем ключевое значение приобретает не столько значений отдельных показателей, сколько их взаимодействия и сбалансированность.

На основе исследований, проведенных на крупном промышленном предприятии, разработана оптимизационная модель управление производством, которая включает целевую функцию (критерий оптимальности) и систему ограничений. Целевая функция имеет вид[14]:

$$
3_{\text{HIII}} = \sum_{i=1}^{L} (B_{\phi l} + X_l + B_{Tl} + B_{\text{CIII}}) \times 3_i \rightarrow \text{min}
$$
 (4)

при условиях

$$
B_{\phi l} + \Pi_l + B_{Tl} - B_{\Pi l} \to 0 \tag{5}
$$

$$
(K_{\phi} + K_{\Pi}) \ge 0 \tag{6}
$$

$$
\sum_{i=1}^{L} \left( \Pi_i \times 3_l = 3_{\mathbf{A}} \right) \tag{7}
$$

$$
\sum_{\mu=1}^{\bar{A}^{\rm M}} 3_{\mu} = 3_{\rm M},\tag{8}
$$

где Знип - плановая величина незавершенного производства на конец месяца;  $B_{\phi 1}$ — фактический остаток деталей 1-го наименования на начало месяца;

 $X_1$  – плановое количество деталей 1-го наименования;

 $B_{T1}$  – количество деталей 1-го наименования на товарный выпуск изделий;

ВСП1 – количество деталей 1-го наименования в сверхплановом превышении;

 $3<sub>1</sub>$  – основная заработная плата по детали 1-го наименования;

 $\Pi_1$  – партия запуска в производства наконец месяца;

 $B<sub>II1</sub>$  – плановый задел деталей 1-гонаименования;

Кф – фактический коэффициент комплектности незавершенного производства на конец месяца;

 $K_{\Pi}$  – плановый коэффициент комплектности незавершенного производства на конец месяца;

 $3_{\text{II}}$  – лимит основной заработной платы на текущий рабочий день;

 $3_M - \phi$ онд основной заработной платы на месяц;

 $l = 1, 2, \ldots L$  – количество наименований деталей;

 $\mu = 1, 2, ..., \mu_M$  – количество рабочих дней в месяце.

Целевая функция означает, что плановая величина незавершенного производства по цеху (Знпп) должна стремиться к минимально необходимому значению. Для этого требуется определить плановое количество деталей  $(X<sub>1</sub>)$ , подлежащих изготовлению в расчетном месяце, которые в совокупности образуют минимально необходимое незавершенное производство в цехе для нормального протекания производственного процесса.

Плановая величина незавершенного производства выражается в основной заработной плате. Это позволяет достаточно точно определить величину незавершенного производства на конец месяца, так как при выполнении расчетов фонд основной заработной платы производственных рабочих является ограничением.

Первое условие для целевой функции: партия запуска в производство  $(\Pi_1)$ должна содержать такое количество деталей, чтобы на каждый плановый рабочий день разность между ожидаемым остатком деталей в незавершенном производстве  $(B_{\Phi l} + \Pi_l + B_{\Pi})$  и плановым заделом  $(B_{\Pi l})$  стремилась к нулю. Это

ограничение направлено на создание необходимых заделов деталей и комплектного незавершенного производства на всех стадиях производственного процесса.

Второе условие дает общую оценку комплектации производства с учетом всех наименований деталей. Это условие показывает, что разность между  $\phi$ актическим( $K_{\Phi}$ ) и плановым  $(K_{\Pi})$  коэффициентами комплектности незавершенного производства на конец месяца должна быть больше или равна нулю.

Третье условие означает, что трудоемкость изготовления всех деталей должна равняться лимиту основной заработной платы производственных рабочих  $(3_{\text{I}})$  на текущий рабочий день месяца. Заметим, что при вероятностном характере протекания производственного процесса на предприятии, дневной лимит основной заработной платы производственных рабочих изменяется и устанавливается на каждый плановый рабочий день.

Четвертое условие показывает, что сумма дневных лимитов основной заработной платы должна равняться фонду основной заработной платы, установленному для цеха на расчетный месяц.

Сущность оптимизационной модели состоит в обеспечении минимально необходимой величины незавершенного производства при максимально возможном улучшении комплектации производства на каждый плановый рабочий день.

В качестве управляемых переменных в данной модели выбраны следующие показатели:

1 плановое количество деталей на месяц;

2 плановый коэффициент комплектности незавершенного производства на конец месяца;

3 фонд основной заработной платы производственных рабочих на день.

Показатели деятельности подразделений предприятия необходимы для того, чтобы управление могло опираться на четкую, объективную картину,

определяемую через знание набора показателей, а подразделения осмысленно стремились к заданному значению. Именно наличие целевых значений, то есть направления развития предприятия, и задание называется управлением предприятия.

линейна, Ланная оптимизационная модель однокритериальна  $\mathbf{M}$ поэтому она хорошо реализуется на практике. При этом детерминирована, считается, что конструктивные и технологические параметры производства известны, экономические цели заданы, производство осуществляется по плану, учитывающему предпочтения потребителей в заданном объеме, сочетании и послеловательности.

Оптимизационная модель отражает существо происходящих Ha предприятии процессов, включает в себя систему измерений и систему реакции на что обеспечивает устойчивое нештатные ситуации  $\mathbf{M}$ отклонения, функционирование производственной системы.

Для реализации предложенной оптимизационной модели в реальных заводских условиях разработан инструментарий, который включает графики планирования и картотеку очередности выполнения деталеопераций. Картотека предназначена для составления сметно-суточных заданий производственным участкам и бригадам. Она формируется на ЭВМ на каждый плановый рабочий день, смену, более короткие отрезки времени, что позволяет учитывать изменения, происходящие в производстве за прошедшее время.

Основной проблемой составления оперативных плановых заданий была неясность способов определения сроков запуска деталей в производство. В предлагаемом подходе для формирования картотеки очередности разработаны правила приоритетов, которые построены на основе следующих показателей:

1 фактический день обеспечения производства деталями ( $H_{\Phi}$ );

2 количество деталей в незавершенном производстве на данный момент времени;

3 длительность производственного цикла изготовления партии деталей (Т).

Модель управления производством в цехе приведена в таблице 6.

В картотеку очередности включаются все детали, имеющие остатки в незавершенном производстве в данном цехе после первой и последующей операций. На рисунке 6 представлены графики планирования выполнения деталеопераций по двум деталям (а,б).

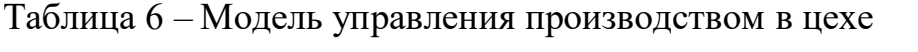

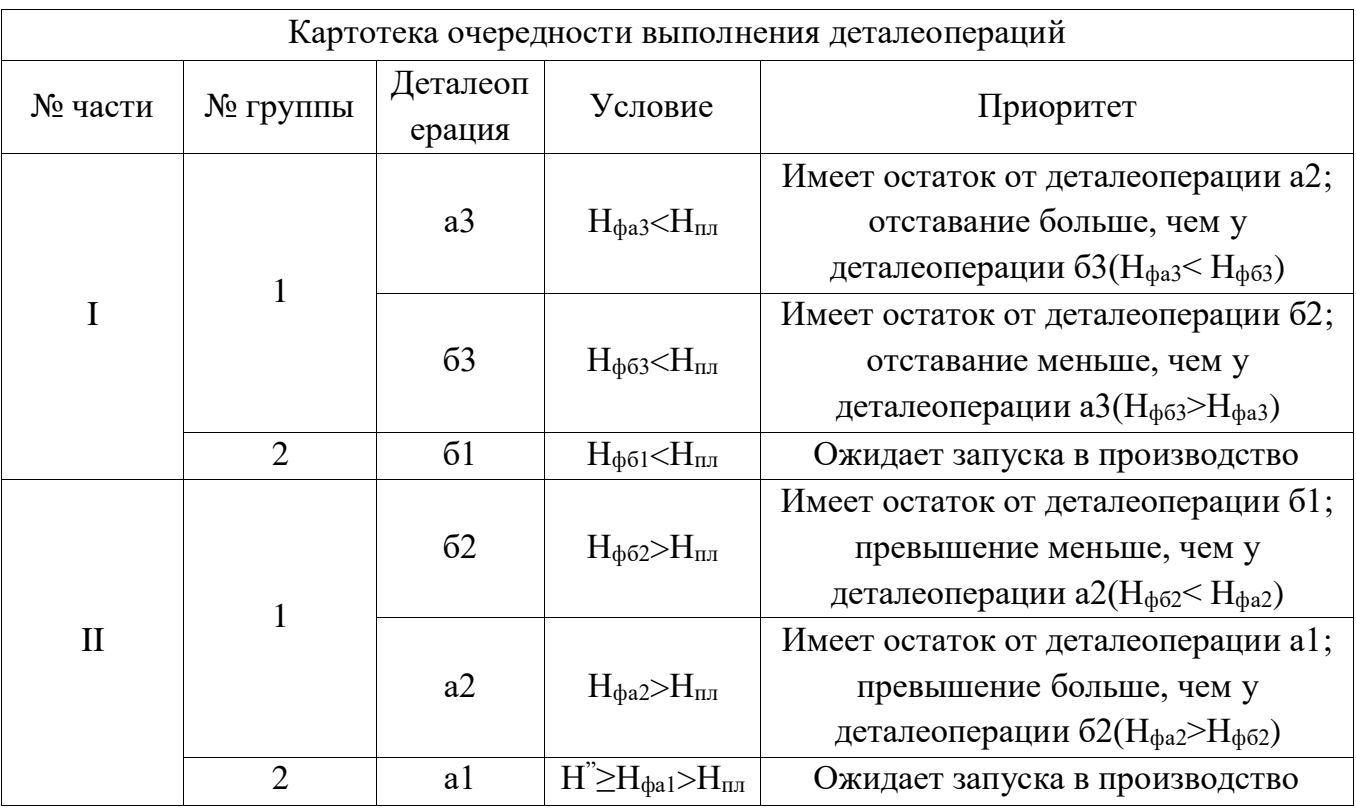

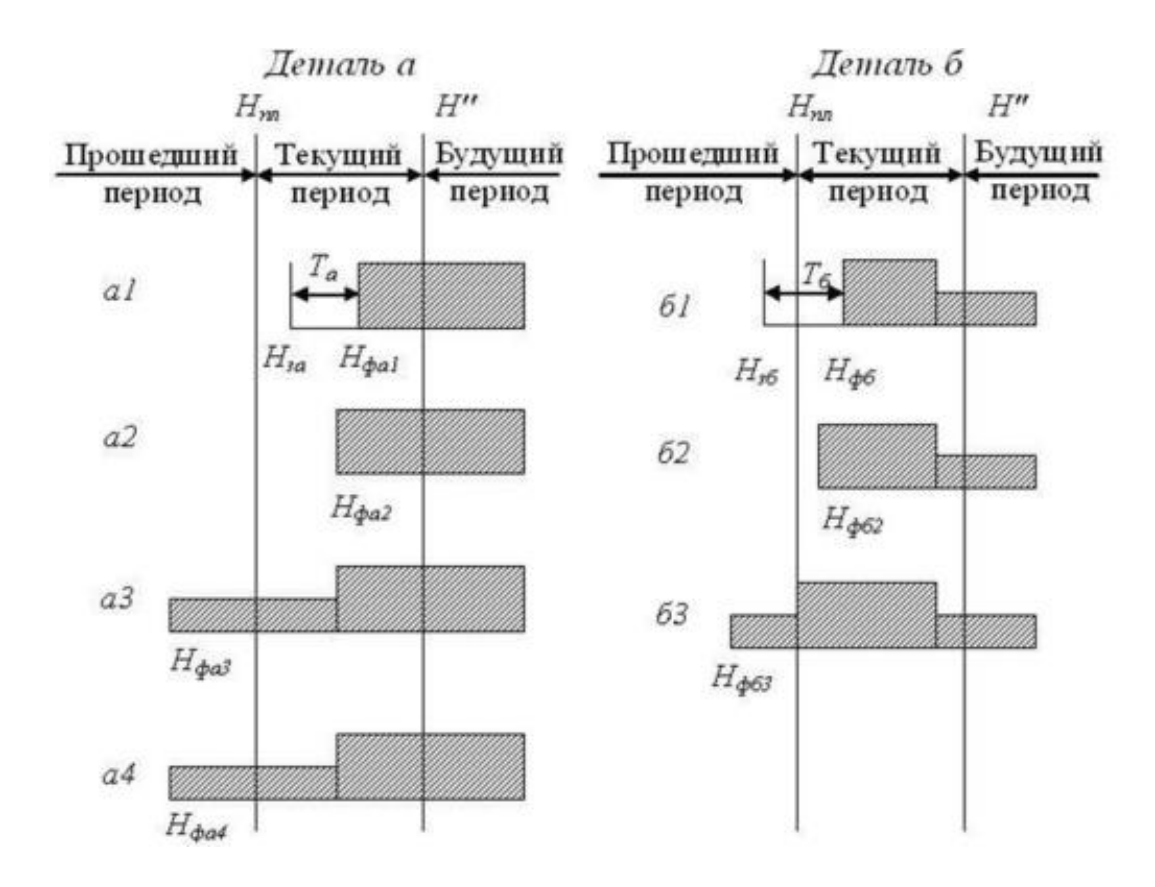

Рисунок 4 – Графики планирования выполнения деталеопераций

Таким образом, в приведенной модели не регламентируются жесткие сроки выполнения деталеопеоаций, что обеспечивает устойчивость и адаптацию оперативных плановых заданий реальным производственным условиям. Оперативное управление цехом осуществляется на основе потока данных о фактически поступающих заказах на поставку продукции, производственных заделах, состоянии и текущей загрузке оборудования, наличии материалов, инструментов, оснастки, фактическом количестве деталей, изготовленных на различных технологических операциях. Используя данный методологический подход можно добиться оптимизации работы цеха и предприятия в целом за счет полной синхронизации всех производственных операций [14].

## 2.2.3 Математические модели для задач планирования производства с последовательными затратами на настройку

Планирование производства направлено на принятие решений, повышавших производительность работы и оптимизирующих цепь поставок. Учитывая ограниченное количество ресурсов, сырья и складского пространства, планирование производствастремится к минимизацииизлишек произведённой продукции и затрат на ее производство, перемещение, хранение, в то же время обеспечивая необходимый объем производства.

В даннойработеосновное внимание уделено последовательным затратам на настройку, которые возникают при изменении производимой продукциивпроцессе производства. Эта стоимость обычно зависит как от подготовки к производству, так и от самого процесса производства. Затраты на настройку также называют затратами на установку илизатратами на запуск. Эти затраты являются важной частью производственных затрат для многих существующих производственных систем. Оптимизация затрат на настройку может существенно повлиять на качество производственных планов с точки работы оборудования, зрения эффективности времени пикла. **VDOBHЯ** обслуживания и оборота запасов. Такженеобходимо учесть, что существуют различные уровни детализации, которые в значительной степени влияют на сложность получаемых моделей.

B работе изучаетсяпроблемапланирования производства, которое зависитот последовательности затрат на настройку, и предлагаютсяразные формырешений с различными уровнями операционных ограничений.

Одной из основных проблем в планирования производства является проблема определения размера партии для нескольких номенклатур продуктов. Нам дан набор продуктов $I = \{1, 2, ..., n\}$ , которые должны быть произведены в течение заранее определенного временного периода. Для каждого продукта і и временного интервала t назначаются стоимость установки $SC_t^i$ , стоимость производства $PC_t^i$  и стоимость хранения $HC_t^i$ . Для каждого периода и продукта

задана максимальная производительность $P_t^i$ . Задача состоит в том, чтобы ожидаемый спрос  $D_t^i$ (произвести запланированный объем удовлетворить затратах. Молель продукции)при минимально **ВОЗМОЖНЫХ** смешанного целочисленного программирования показана ниже[15]:

$$
\sum_{i} \sum_{t} (PC_t^i \times x_t^i + SC_t^i \times yx_t^i + HC_t^i \times s_t^i) \to \min
$$
 (9)

$$
s_{t-1}^i + x_t^i = D_t^i + s_t^i \tag{10}
$$

$$
x_t^i \le P_t^i \times y_t^i \tag{11}
$$

 $x_t^i \ge 0$ (12)

$$
y_t^i \in \{0,1\} \tag{13}
$$

$$
s_t^i \ge 0 \tag{14}
$$

где  $x_t^i$ ,  $y_t^i$ ,  $s_t^i$  – переменные решения, обозначающие количество произведенной продукции, решение о производстве и количество хранения продукта і во временном интервале t соответственно. Во многих работах стоимость установки зависит от текущей работы и рассматриваемого временного интервала. В этой работе мы рассмотрели задачу планирования затратпроизводства, зависящую от требует последовательности, которая определения размера партии  $\boldsymbol{\mathrm{M}}$ последовательности производственных партий.

Таким образом, предложена модель, учитывающая последовательность затрат на установку и требуемый объем производства. Модели оцениваются и сравниваются  $\Pi$ O размеру партии, производственным группировкам  $\mathbf{M}$ производственным кругам, а также с точки зрения сложности и точности. Важно, что предлагаемая расчетная модель создана для того, чтобы определить, какуюмодель лучше использовать в зависимости от характеристик производства  $[15]$ .

#### Выводы по разделу два

Во втором разделе рассмотрены теоретические основы разработки и принятия эффективных решений, системы поддержки принятия решений, цели создания и область применения моделей предприятий. Изучен опытразработки моделей и их применения на отечественных и зарубежных предприятиях: в

каждом примере разработка модели осуществляется в специфических условиях, характерных ДЛЯ рассматриваемого предприятия. Таким образом, ВКР, необходимо разработать дляпредприятия, рассматриваемогов индивидуальную модель, учитывающую все факторы и особенности объекта исследования. В качестве инструмента, обеспечивающего компьютеризацию процесса принятия решений при разработке модели, выбран MS Excel, так как его применение не требует значительных финансовых затрат, интерфейс программного продукта знаком сотрудник предприятия; обеспечивает импорт и экспорт данных из корпоративной информационной системы.

# З РАЗРАБОТКА ПРОЦЕССА «РАЗРАБОТКА МОДЕЛИ ЗАГРУЗКИ ПРОКАТНЫХ СТАНОВ ЗАКАЗАМИ ПЕРЕСЕКАЮЩЕГОСЯ **COPTAMEHTA»**

По ГОСТ Р ИСО 9000-2015 под процессом понимается совокупность взаимодействующих взаимосвязанных  $(MJI)$  $\overline{\mathbf{M}}$ видов деятельности, использующих входы для получения результата. Результат является выходом, услугой или продукцией. В соответствии с требованиями указанного стандарта организация должна определять процессы, необходимые ДЛЯ системы менеджмента качества, и их применение в рамках организации, а также:

• определять требуемые входы и ожидаемые выходы этих процессов;

• определять и применять критерии и методы (включая мониторинг, измерения и соответствующие показатели результатов деятельности), необходимые для обеспечения результативного функционирования этих процессов и управления ими;

• определять ресурсы, необходимые для этих процессов, и обеспечить их доступность;

• распределять обязанности, ответственность и полномочия;

• учитывать риски и возможности;

• оценивать процессы и вносить любые изменения, необходимые для обеспечения того, что процессы достигают намеченных результатов;

• улучшать процессы и систему менеджмента качества [16].

Описание облегчает понимание процесса  $e_{\Gamma}$ функционирования, позволяет анализировать действия, из которых он состоит, находить в них проблемы, приводящие к сбоям и искать пути решения. Согласно ГОСТ Р ИСО 9001-2015 организация должна в полном объёме разрабатывать, актуализировать  $\overline{M}$ применять документированную информацию ДЛЯ обеспечения функционирования процессов [6].

3.1 Описание процесса «Разработка модели загрузки прокатных станов заказами пересекающегося сортамента»

Процесс «Разработка модели загрузки прокатных станов заказами пересекающегося copтaмента» направлен на повышение экономической эффективности деятельности предприятия и состоит из следующих этапов:

1 определение пересекающегося сортамента:

1.1 выгрузка данных за прошедший год из программы;

1.2 анализ полученных данных.

1.3 сопоставление данных с номенклатурными справочниками цехов.

2 распределение пересекающегося сортамента:

2.1 выбор критерия распределения (совместно с отделом бизнесмоделирования);

2.2 получение данных о производительности у планово-диспетчерских бюро цехов;

2.3 получение данных у экономистов;

2.4 выполнение расчетов;

2.5 распределение пересекающегося сортамента на основе результатов расчетов;

3 Разработка и оформление документации:

3.1 разработка правил размещения сделок и заказов;

3.2 согласование модели с заинтересованными подразделениями (отдел бизнес-моделирования, отдел продаж, отдел планирования производства);

3.3 оформление полученной модели.

Одним из способов описания процесса является составление его паспорта. Паспорт процесса «Разработка модели загрузки прокатных станов заказами пересекающегося сортамента» представлен в таблице 7.

Таблица 7 – Паспорт процесса «Разработка модели загрузки прокатных станов заказами пересекающегося сортамента»

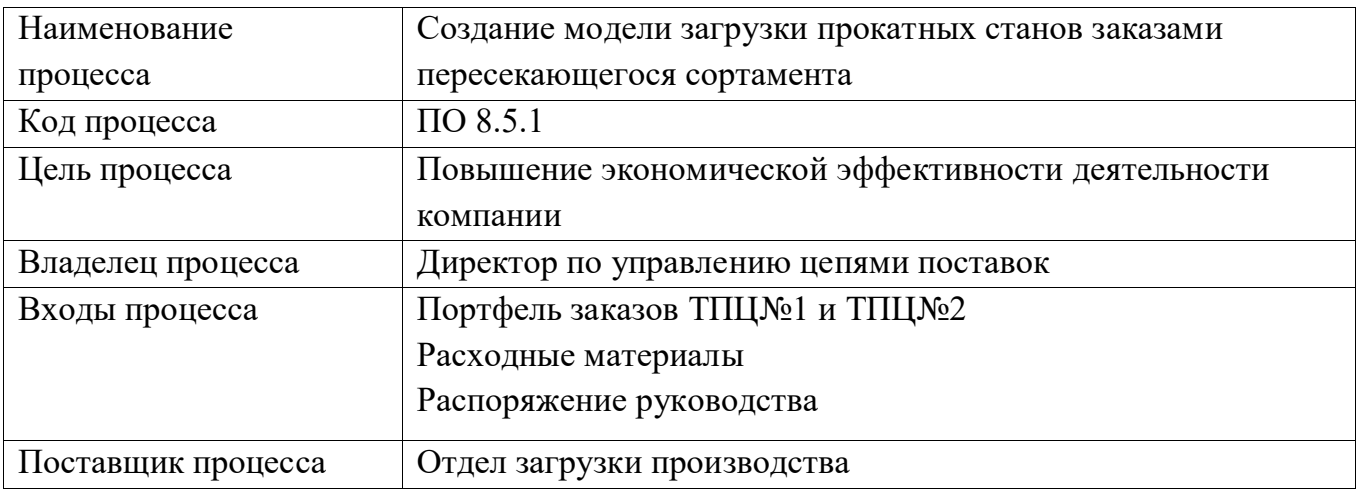

## Окончание таблицы 7

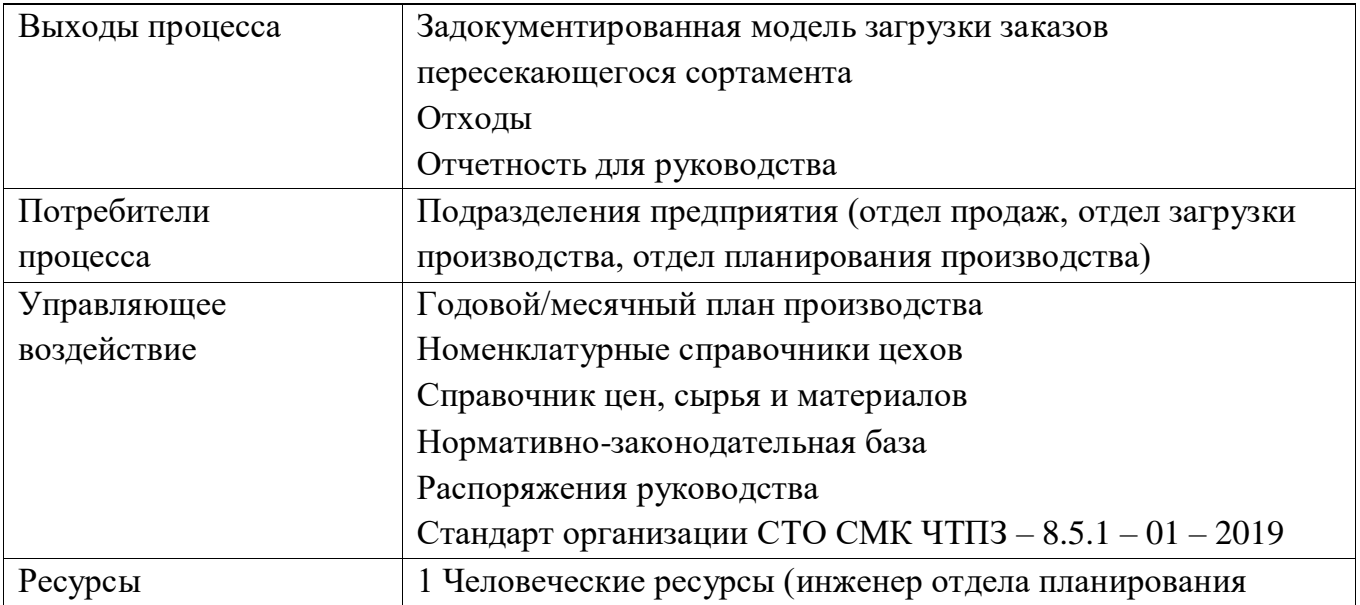
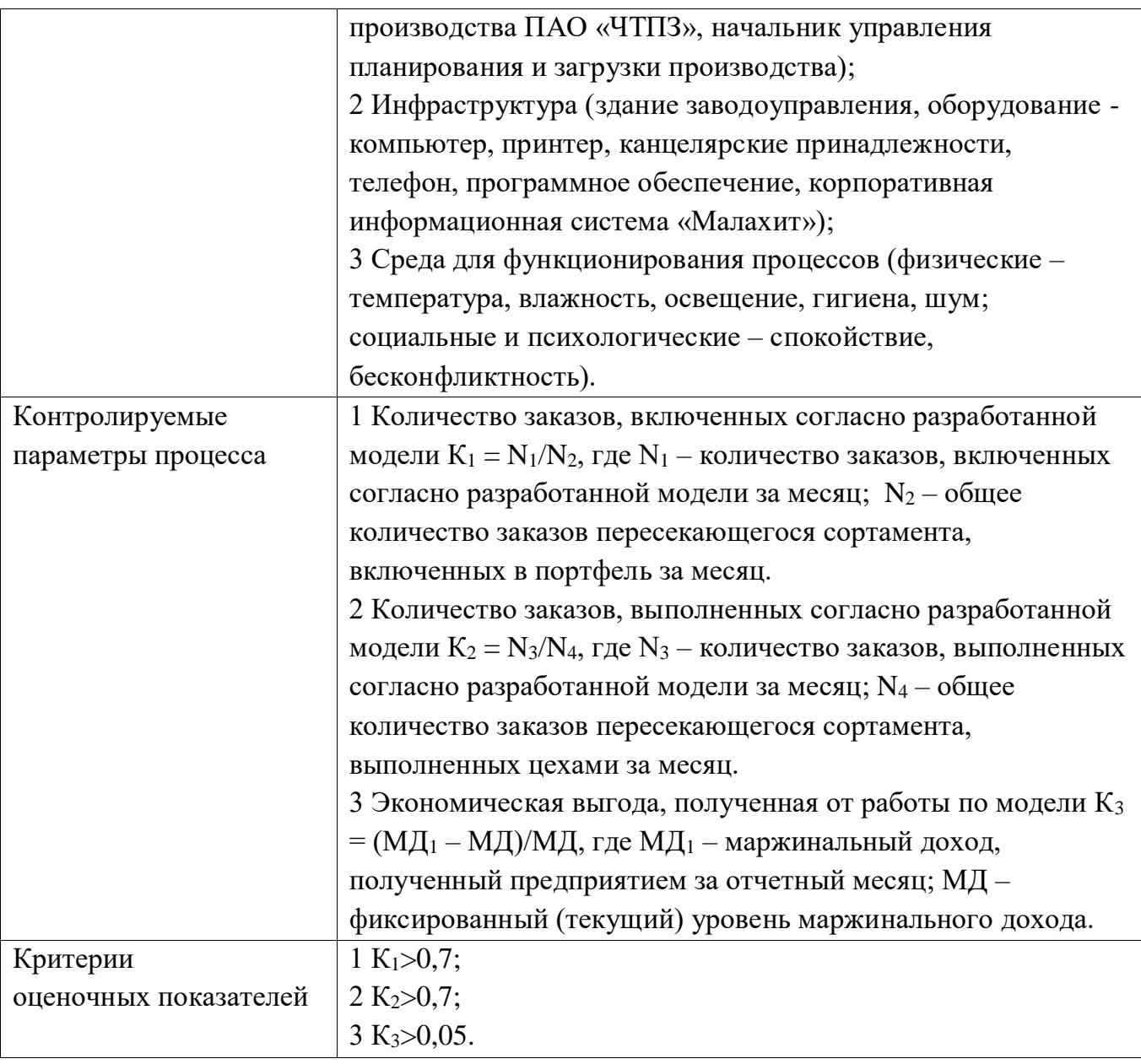

3.2 Визуализация процесса «Разработка модели загрузки прокатных станов заказами пересекающегося сортамента»

Для отображения структуры и функций процесса, материальных и информационных потоков применена функциональная модель IDEF0. Модель описывает что она преобразует и во что, какие средства использует для выполнения своих функций, как ею управляют.

Каждая модель имеет контекстную диаграмму верхнего уровня, на которой объект моделирования представлен единственным блоком с граничными стрелками (диаграмма A-0). Диаграмма A-0 устанавливает область

моделирования и ее границу. В приложении А представлена контекстная диаграмма верхнего уровня, отображающая процесс «Разработка модели загрузки прокатных станов заказами пересекающегося сортамента».

Функция, представленная на диаграмме А-0, может быть описана подробнее при помощи её декомпозиции, то есть разделения на блоки дочерней диаграммы. В приложении Б показана дочерняя диаграмма А0, описывающая процесса«Разработка модели загрузки прокатных станов заказами этапы пересекающегося сортамента» [17].

Для отображения протекания процесса во времени воспользуемся одним из инструментов управления качеством - диаграммой Ганта. С его помощью осуществляется детальное планирование оптимальных сроков выполнения всех необходимых действий для достижения запланированного результата.

К преимуществам метода относятся простота его применения и использования, наглядность. Диаграмма Ганта для процесса «Разработка модели загрузки прокатных станов заказами пересекающегося сортамента» приведена в приложении В. На диаграмме отражены этапы, которые необходимо осуществить для разработки модели [18,19].

## 3.3 Разработка модели загрузки прокатных станов заказами пересекающегося сортамента

Заказы пересекающегося сортамента - это заказы, выполнение которых возможно на двух основных производственных площадках предприятия: в условиях цехов № 1 и № 2. При этом производство однотипной продукции в данных цехах отличается: себестоимостью из-за применения разных заготовок, коэффициентом использования металла, величиной расходов на передел и производительностью оборудования. Таким образом, необходимо разработать и принять управленческое решение по выбору оптимального сортамента продукции для условий каждой из производственных площадок при ограниченных временных и денежных ресурсах. Кроме того, важность проблемы заключается в

значительном ежемесячном объеме выпуска продукции пересекающегося сортамента (порядка 15 000 тонн.). Для достижения поставленной цели выполнены этапа процесса, указанные в пункте 3.1.

Ответственным на всех этапах является начальник управления планирования и загрузки производства, исполнителем – инженер по планированию производства.

3.3.1 Определение пересекающегося сортамента

Для определения пересекающегося сортамента при помощи программы MS Excel проанализирован портфель фактически произведенных и отгруженных заказов цеха № 1 и цеха № 2 за год, результат представлен в таблице 8.

Полученные данные систематизированы и скорректированы согласно номенклатурных справочников цехов. Пересекающийся сортамент приведен в таблице 9[20].

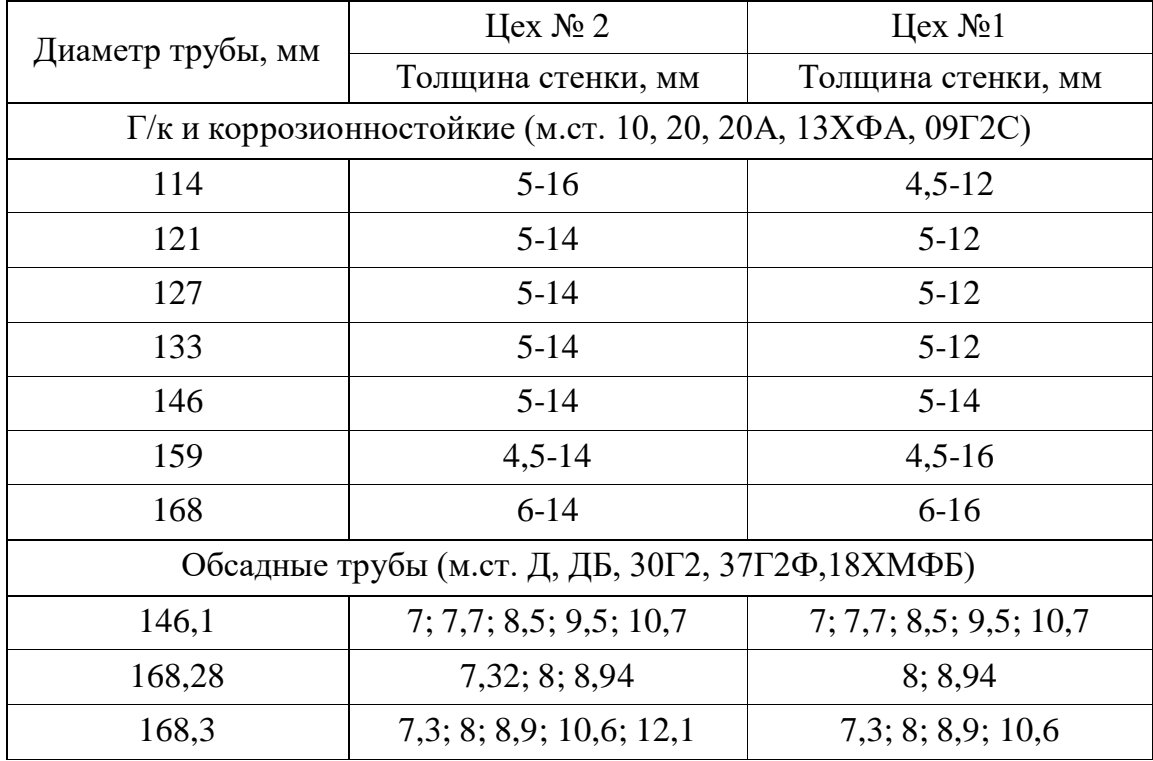

Таблица 8 – Сравнение сортамента, производимого в цехе № 1 и цехе № 2

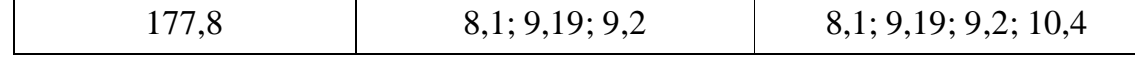

| Диаметр изделия, мм | Толщина стенки изделия, мм |  |  |  |
|---------------------|----------------------------|--|--|--|
| 114                 |                            |  |  |  |
| 121                 | $5 - 12$                   |  |  |  |
| 127                 |                            |  |  |  |
| 133                 |                            |  |  |  |
| 146                 | $5 - 14$                   |  |  |  |
| 159                 |                            |  |  |  |
| 168                 | $6 - 14$                   |  |  |  |
| 177,8               | 8,1; 9,19; 9,2             |  |  |  |

Таблица 9 – Пересекающийся сортамент цехов № 1 и № 2.

3.3.2 Распределение пересекающегося сортамента

В качестве критерия распределения пересекающегося сортаментавыбрана стоимость машинного времени (далее по тексту – МВР). Данный показатель учитывает себестоимость изготовления продукции, производительность станов и показывает, сколько денег зарабатывает стан за 1час работы. Стоимость МВР рассчитывается по формуле (15).

$$
MBP = M\lambda \times \Pi, \, py6 \times TH/q, \tag{15}
$$

где МД – маржинальный доход, руб., рассчитывается по формуле (16);

П – производительность оборудования, тн/ч.

$$
M\mu = C - C\Pi, \, py6.,\tag{16}
$$

где С – цена готовой продукции, руб.;

СП – себестоимость переменная, руб., рассчитывается по формуле (17):

$$
CTI = Me \times PKM + PTTI, \, py6., \tag{17}
$$

где Ме – стоимость металла, руб.;

РКМ – расходный коэффициент металла, ед.;

РПП – расходы на передел, руб.

Таким образом, окончательно стоимость машинного времени рассчитывается по формуле (18):

MBP = (С – Ме РЕКМ + РПП) × П, руб×тн/ч(18)<br>
7.17 каждой группы сортамента в соответствии с<br>
ился по формуле (4) в программеМS Excel, выбор<br>
1.6. Расчег себестоимости заказов пересекающегося<br>
жении Ж, расчег стоимости МВ Расчет стоимости МВР для каждой группы сортамента в соответствии с данными таблицы 9 производился по формуле (4) в программеMS Excel, выбор которой проведен в пункте 2.1.6. Расчет себестоимости заказов пересекающегося сортамента приведен в приложении Ж, расчет стоимости МВР – в приложении И.В результате анализа полученных данных, была определена модель загрузки заказами пересекающегося сортамента для цехов № 1 и № 2 на основе установления выгоды производства продукции на той площадке, где МВР больше, значит, себестоимость ниже, производительность выше. Модель приведена в таблице 10 [21].

Результатом выполнения третьей задачи является стандарт организации, описание которого приведено в четвертой главе.

## Таблица 10 – Модель загрузки цехов  $N_2$  1 и  $N_2$  2 заказами пересекающегосясортамента

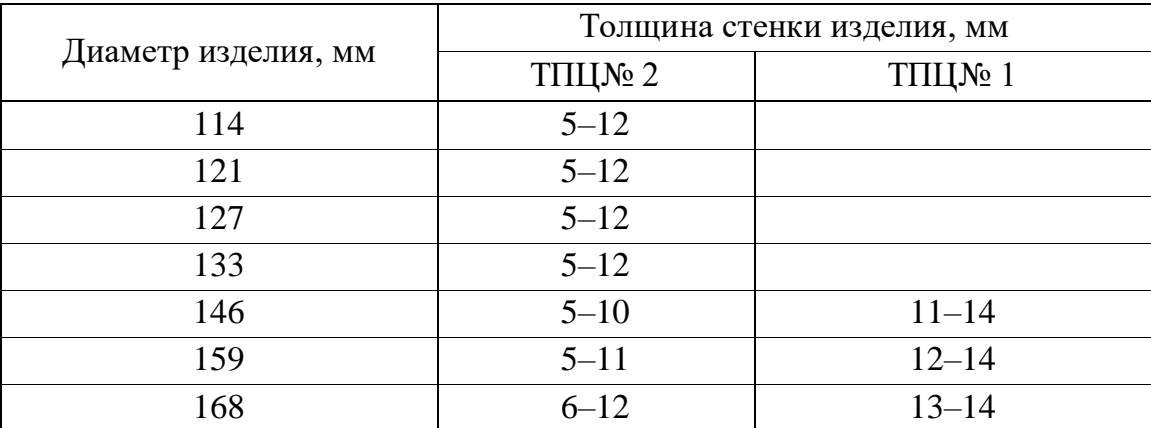

3.4 Оценочные показатели процесса «Разработка модели загрузки прокатных станов заказами пересекающегося сортамента»

Для процесса «Разработка модели загрузки прокатных станов заказами пересекающегося сортамента» определены оценочные показатели, разработаны аналитические модели их расчета и установлены критерии.

1 Количество заказов, включенных согласно разработанной модели  $(K_1)$ :

$$
K_1 = \frac{N1}{N2}, \text{ yc.n. e.g.,}
$$
 (19)

где  $N_1$  – количество заказов, включенных согласно разработанной модели за месяц, шт;

 $N_2$  – общее количество заказов пересекающегося сортамента, включенных в портфель за месяц, шт.

Критерий оценки:  $K_1 > 0, 7$ ;  $K_1 \rightarrow 1$ 

Количество заказов, включенных согласно разработанной модели должно стремится к общему количество заказов пересекающегося сортамента, включенных в портфель за месяц.

2 Количество заказов, выполненных согласно разработанной модели  $(K_2)$ :

$$
K_2 = \frac{N3}{N4}, \text{ yc. } eA_1, \tag{20}
$$

где  $N_3$  – количество заказов, выполненных согласно разработанной модели за месяц, шт;

Критерий оценки:  $K_2 > 0.7$ ;  $K_2 \rightarrow 1$ 

Количество заказов, выполненных согласно разработанной модели должно стремится к общему количество заказов пересекающегося сортамента, произведенных за месяц.

3 Экономическая выгода, полученная от работы по модели  $(K_3)$ :

$$
K_3 = \frac{M\mu_1 - M\mu}{M\mu}, \text{ yc. } e\mu, \tag{21}
$$

где МД<sub>1</sub> – маржинальный доход, полученный предприятием за отчетный месяц, тыс. руб.;

МД – фиксированный (текущий) уровень маржинального дохода, тыс. руб.

Критерий оценки: К<sub>3</sub>>0,05.

4 Объем произведенной продукции пересекающегося сортамента (М):

$$
M = \frac{M_1}{M_2}, \text{ ycJ. eJ.}, \tag{22}
$$

гдеМ<sup>1</sup> – объем произведенной продукции пересекающегося сортамента за отчетный период, т;

 $M_2$  – общий объем произведенной продукции за отчетный период, т.

Критерий оценки: М>0,2, при М< 0,2 провести анализ необходимости разработанной модели.

5 Количество отработанных замечаний от пользователей модели (К4):

$$
K_4 = \frac{N5}{N5}, \text{ ycJ. eJ.,}
$$
 (23)

где N5 – количество отработанных замечаний, поступивших от пользователей модели, шт;

N6 – общее количество поступивших замечаний, шт.

Критерий оценки: $K_4 > 0.9$ ,  $K_4 \rightarrow 1$ .

Выводы по разделу три

Впроцессе выполнения ВКР разработан процесс «Разработка модели загрузки прокатных станов заказами пересекающегося сортамента» путем его описания, оформления паспорта, разработкиконтролируемых параметров процесса и их критериев. Процесс визуализирован при помощи построения IDEF0-модели и диаграммы Ганта.IDEF0-модель показывает входы, выходы, управляющее воздействие и ресурсы каждого этапа процесса, диаграмма Ганта – этапы процесса и планируемое время их выполнения. Также разработана модель загрузки прокатных станов заказами пересекающегося сортамента для цехов № 1 и № 2 на основе установления выгоды производства продукции на той площадке, где стоимость МВР больше, следовательно, себестоимость ниже, а производительность выше.

# 4 РАЗРАБОТКАСТАНДАРТАОРГАНИЗАЦИИ «ПОРЯДОК РАЗМЕЩЕНИЯ СДЕЛОКИ ЗАКАЗОВ ПЕРЕСЕКАЮЩЕГОСЯ СОРТАМЕНТА»

В процессе выполнения ВКР разработан стандарт организацииСТО СМК – 8.5.1 – 01 – 2019«Порядок размещения сделок и заказов пересекающегося сортамента».

Данный стандартапробирован в сроки с 01.03.2018 по 30.04.2018 и внедрен напредприятии с 01.05.2019.

Стандарт организации состоит из следующих разделов: область применения, нормативные ссылки, термины и определения, обозначения и сокращения, основные нормативные положения.

Стандарторганизации устанавливает правила размещения сделок и заказов пересекающегося сортамента между цехом № 2 и цехом № 1,дополняет требования регламента процесса «Управление производством».

Действие стандарта организации распространяется на персонал коммерческой дирекции и дирекции по управлению цепью поставок. На ранее выпущенные документы, ранее оформленные записи действие стандартаорганизации не распространяется.

Ответственность за соблюдения требований стандарта организации возлагается на начальников подразделений коммерческой дирекции и дирекции по управлению цепью поставок.

Выводы по разделу четыре

В процессе выполнения ВКР разработан стандарт организации «Порядок размещения сделок и заказов пересекающегося сортамента». Стандарт организации является результатом работы по созданию модели загрузки прокатных станов заказами пересекающегося сортамента, внедрен на предприятии. В стандарте даны требования процессу, выполнение которыхпозволит достичь запланированного результата – повышения экономической эффективности деятельности предприятия.

# 5 РИСК-МЕНЕДЖМЕНТ ПРОЦЕССА «РАЗРАБОТКА МОДЕЛИ ЗАГРУЗКИ ПРОКАТНЫХ СТАНОВ ЗАКАЗАМИ ПЕРЕСЕКАЮЩЕГО СОРТАМЕНТА»

Организации всех типов и размеров сталкиваются с внутренними и внешними факторами и воздействиями, которые порождают неопределенность в отношении того, достигнут ли они своих целей. Цели организации могут затрагивать различные аспекты ее деятельности: от стратегии до выпуска

продукции, разработки процессов Влияние конкретной  $\mathbf H$ проектов. неопределенности на цели организации и есть риск. Для обеспечения уверенности в достижении запланированного результата необходимо управлять рисками [22].

В настоящее время управление рисками является одним из наиболее актуальных направлений в деятельности промышленных предприятий. Так как конкуренция на внутреннем и внешнем рынке возрастает, каждому предприятию необходимо снизить вероятность наступления событий, которые МОГУТ отрицательно повлиять на достижение поставленных целей.

Применение риск-ориентированного мышления при создании СМК и планировании ее деятельности – одно из прямых требований стандарта ISO 9001:2015. Риск-ориентированное мышление обеспечивает уверенность в том, что риски выявляются, рассматриваются и управляются в ходе проектирования и применения СМК.

Под управлением рисками понимается оценка (идентификация, анализ и определение степени риска) и воздействие на риск.

В процессе выполнения ВКР изучены методы оценки риска по ГОСТ Р ИСО/МЭК 31010 - 2011 [22], их цель, суть и область применения. Для использования выбраны методы, наиболее соответствующие сущности предмета исследования ВКР, а также методы, которые в совокупности охватывают все этапы оценки риска. Перечень методов оценки риска и их классификация по этапам процесса оценки риска приведены в таблице 11.

Таблица 11 - Методы оценки риска процесса «Разработка модели загрузки прокатных станов заказами пересекающего сортамента» [22]

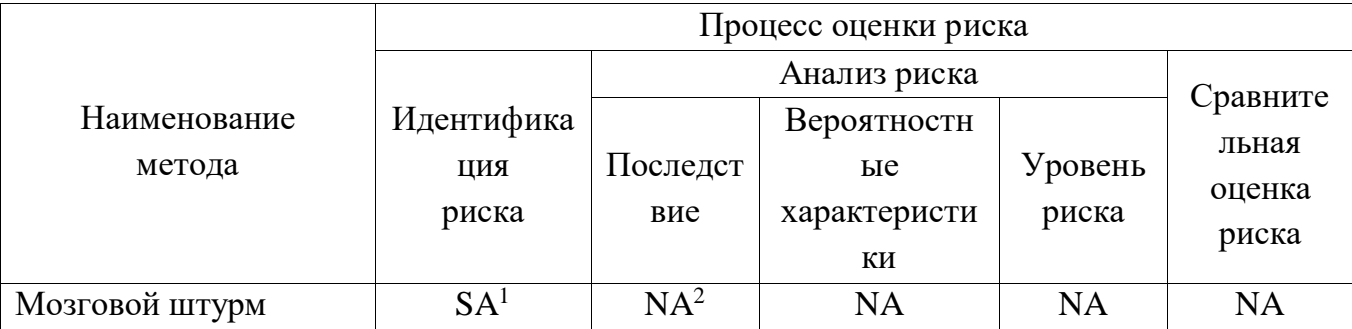

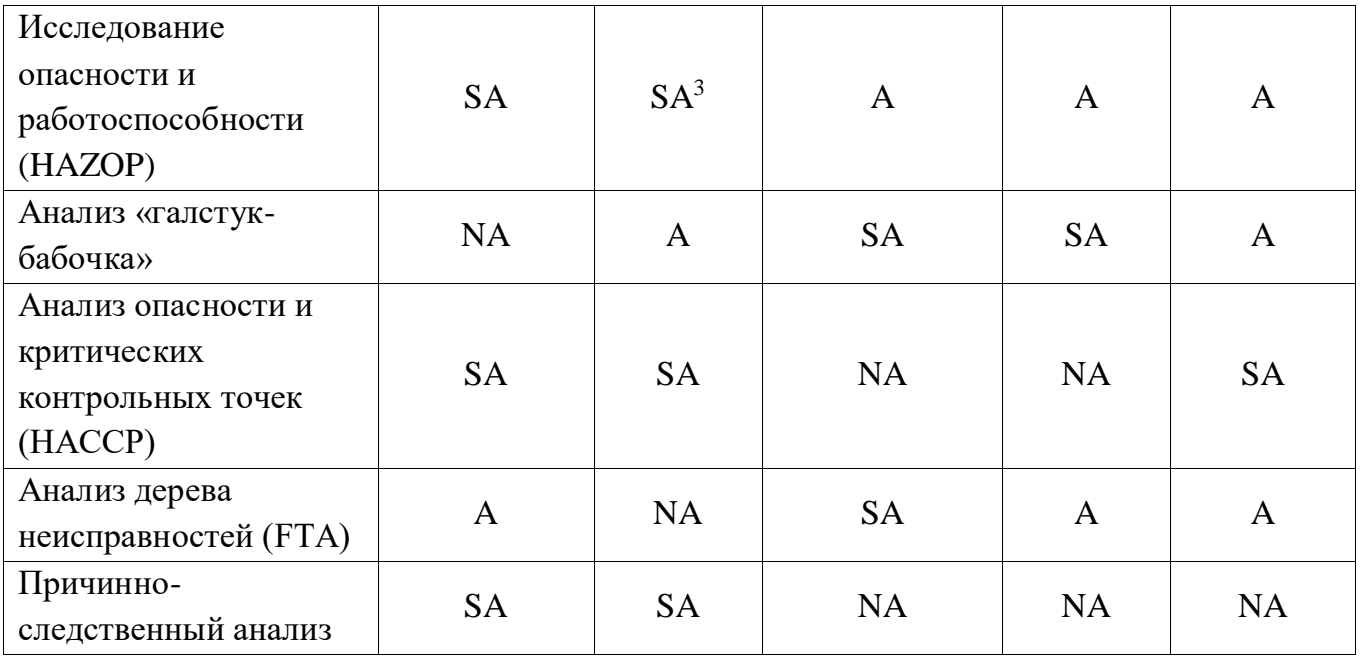

 $1$  SA – строго применим.

<sup>2</sup> NA – не применим.

 $3 A - \pi$ рименим.

#### 5.1 Идентификация и классификация риска

По результатам сравнения и сопоставления входных и выходных данных, последовательности выполнения действия, преимуществ и недостатков изученных методов идентификации риска выбран метод исследования опасности и работоспособности HAZOP, так как в отличии мозгового штурма его применение обеспечивает систематическое и более полное исследование процесса.мозгового штурма и метода исследование опасности и работоспособности (HAZOP).

МетодHAZOP состоит из следующих этапов:

• разделение системы, процесса или процедуры на меньшие элементы, подсистемы, подпроцессы, компоненты для проведения их анализа;

• согласование задач проекта для каждой подсистемы, подпроцесса или компонента и применение для каждого элемента подсистемы или компонента управляющих слов, что позволяет выявить возможные отклонения, которые могут привести к нежелательным результатам;

• в случае идентификации нежелательных результатов определение причин и последствий для каждого события и выбор способов их обработки, которая направлена на предотвращение их повторного появления или смягчения возможных последствий, если они неизбежны;

• регистрация протоколов обсуждения и предложенных способов обработки риска.

Согласно указанным выше действиям процесс «Разработка модели загрузки прокатных станов заказами пересекающегося сортамента» разделен на следующие этапы:

1 Определение пересекающегося сортамента:

1.1 выгрузка данных за прошедший год из программы;

1.2 анализ полученных данных;

1.3 сопоставление данных с номенклатурными справочниками цехов.

2 Распределение пересекающегося сортамента:

2.1 выбор критерия распределения (совместно с отделом бизнесмоделирования);

2.2 получение данных о производительности у планово-диспетчерских бюро цехов;

2.3 получение данных у экономистов;

2.4 выполнение расчетов;

2.5 распределение пересекающегося сортамента на основе результатов расчетов.

3 Разработка и оформление документации:

3.1 разработка правил размещения сделок и заказов;

3.2 согласование модели с заинтересованными подразделениями (с отделом бизнес-моделирования, отделом продаж, отделом планирования производства);

3.3 оформление полученной модели.

При помощи управляющих слов проведена идентификация риска процесса «Разработка модели загрузки прокатных станов заказами пересекающегося сортамента». Для каждого риска определена причина его возникновения, факторы риска, классификационная группа (критерий - сфера возникновения) и возможные последствия. Результатом проделанной работы является реестр риска, который приведен в таблице 12.

Таблица 12 – Реестр риска процесса «Разработка модели загрузки прокатных станов заказами пересекающегося сортамента»

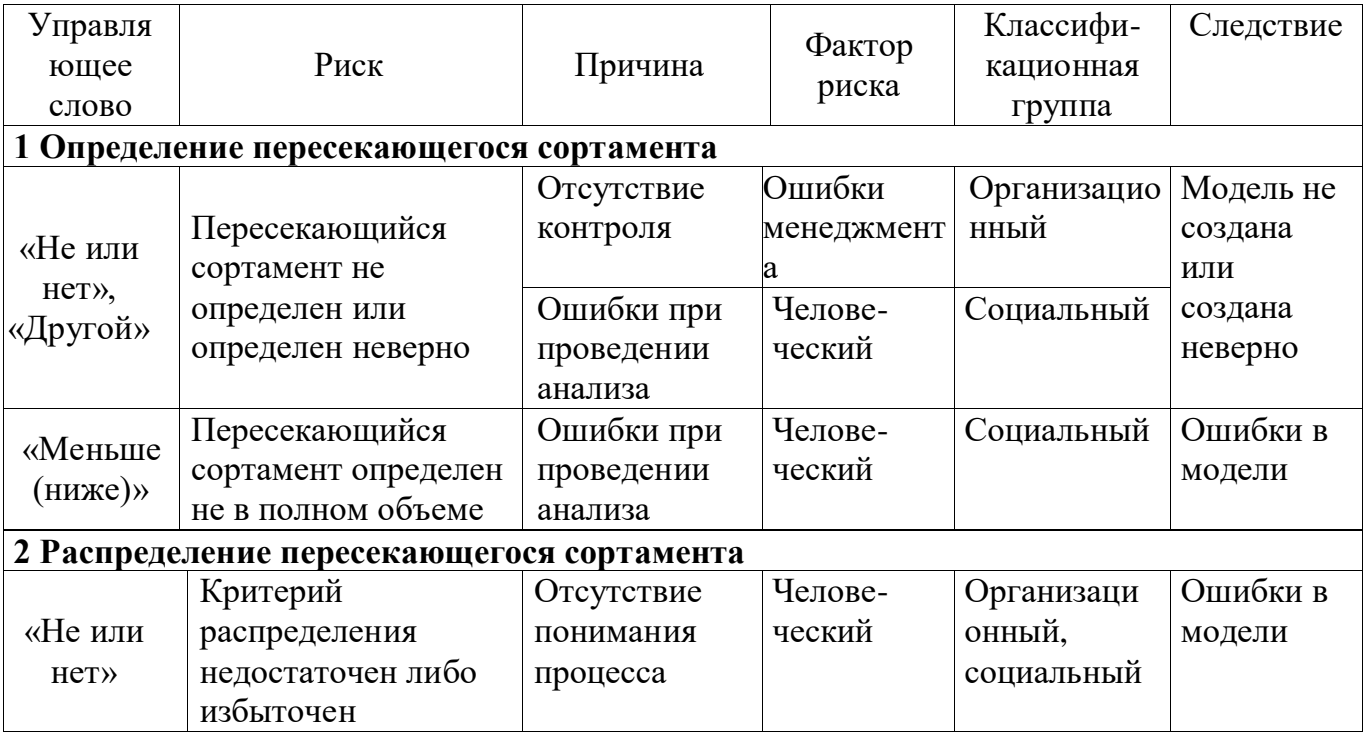

Окончание таблицы 12

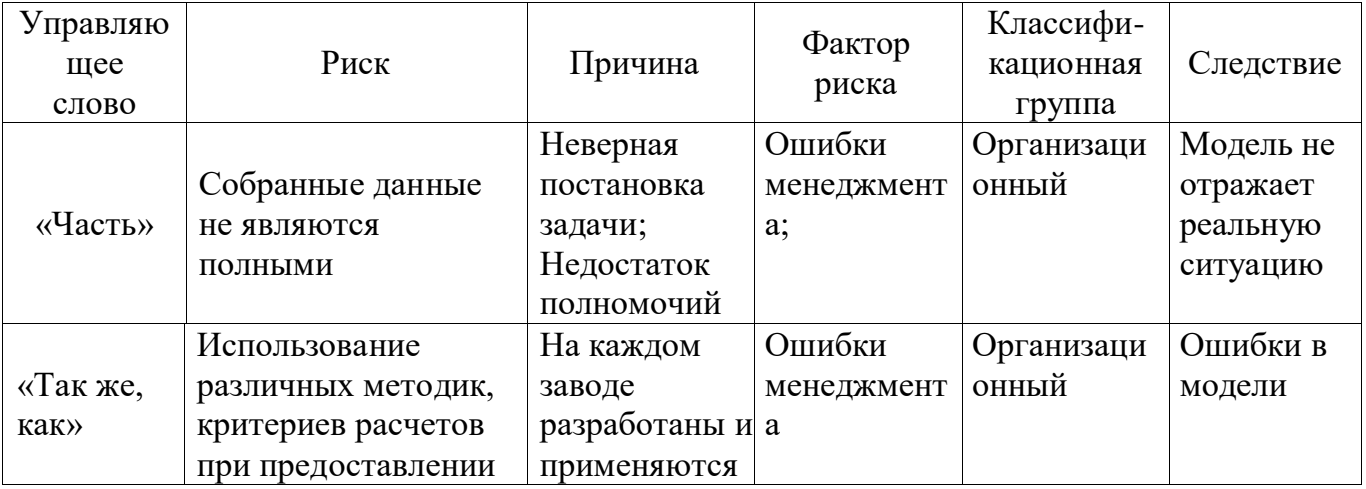

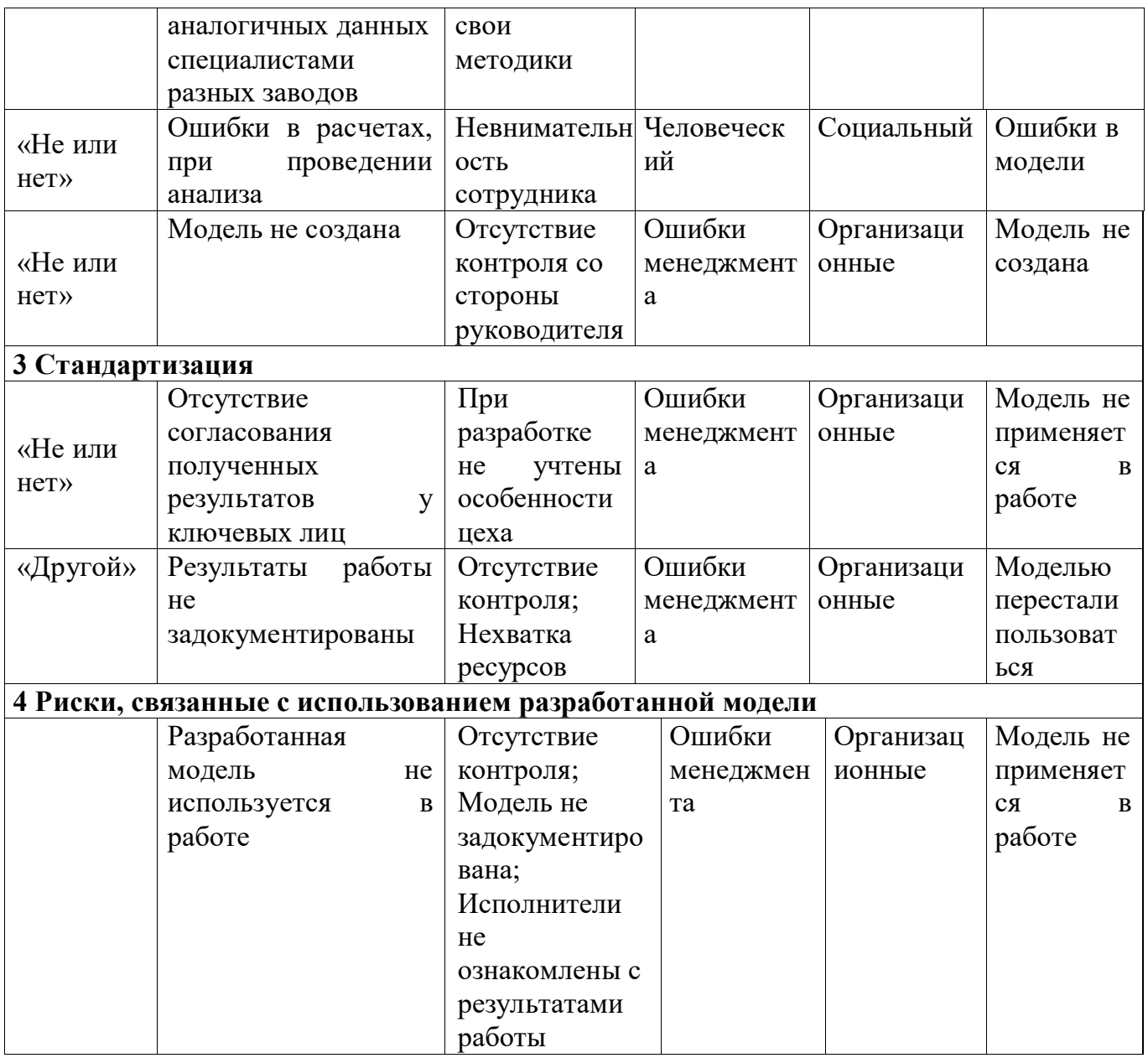

Организационные риски - это риски, связанные с ошибками менеджмента компании, ее сотрудников; проблемами системы внутреннего контроля, плохо разработанными правилами работ, то есть риски, связанные с внутренней организацией работы компании [23].

Социальные риски непосредственно связаны с жизнью, здоровьем и трудоспособностью работников предприятия, а также их личностными характеристиками и условиями труда [25].

### 5.2 Анализ и оценка риска

Методы, используемые при анализе риска, могут быть качественными, количественными или смешанными. При качественной оценке риска определяют последствия, вероятность и уровень риска по шкале "высокий", "средний" и " низкий" [28] по критериям, представленным в таблицах 13 и 14.

Таблица 13 –Качественная оценка вероятности возникновения события

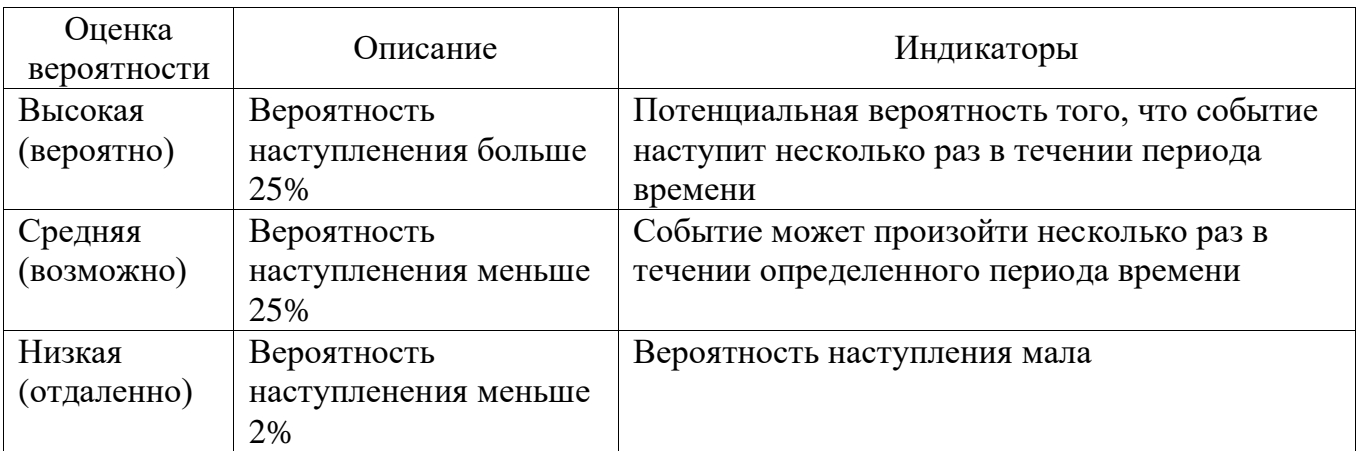

Таблица 14 –Качественная оценка последствий реализации события

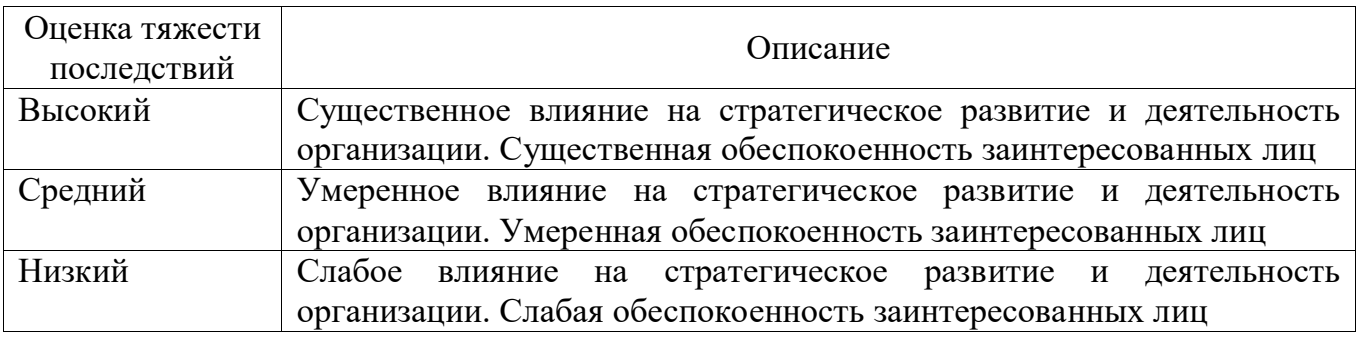

5.2.1 Качественная оценка риска процесса «Разработка модели загрузки прокатных станов заказами пересекающегося сортамента»

Проведем качественную оценку вероятности возникновения риска и тяжести последствий от его реализации. Результат проведения качественной оценки риска процесса представлен в таблицах 15 и 16.

Таблица 15 –Качественная оценка вероятности риска процесса

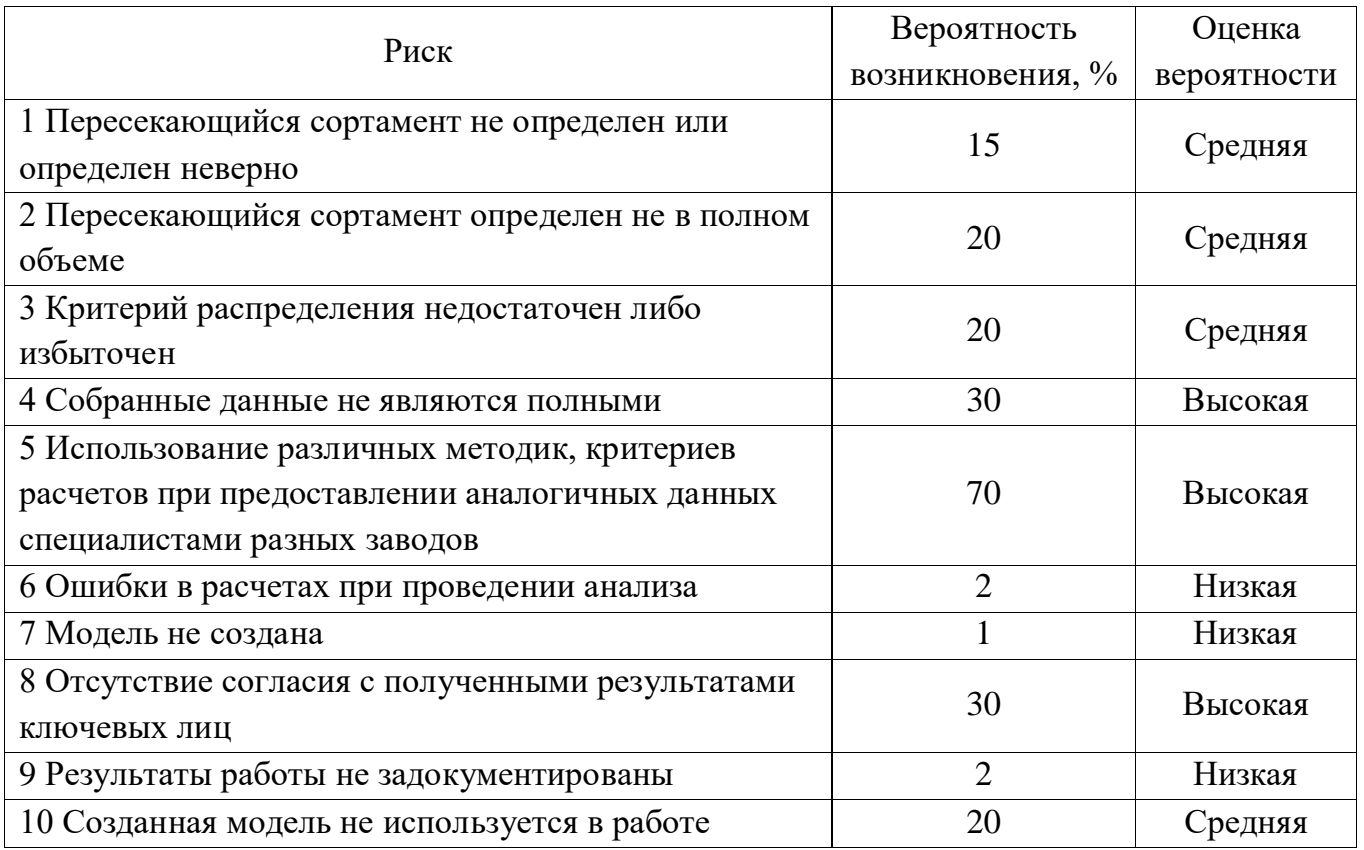

Таблица 16 –Качественная оценка последствий реализации риска

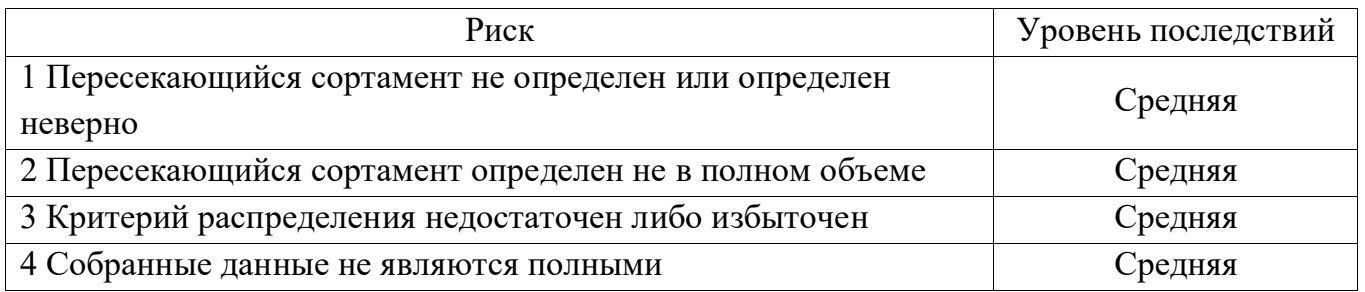

## Окончание таблицы 16

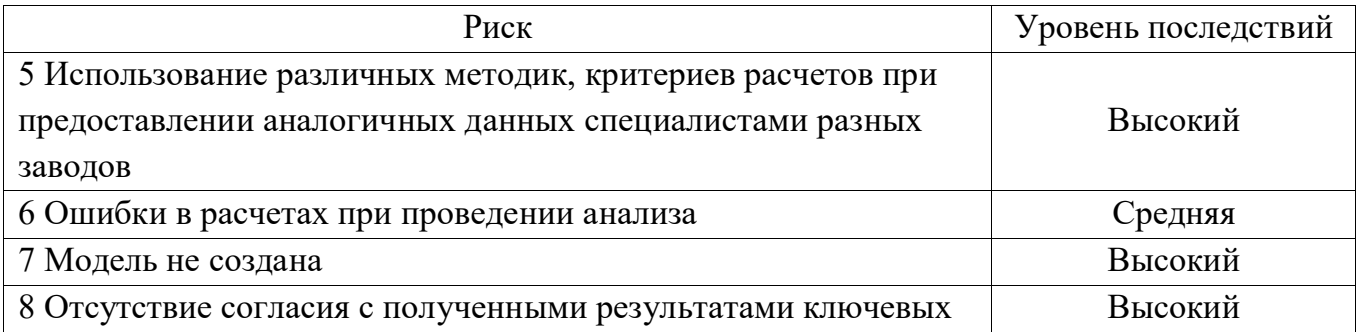

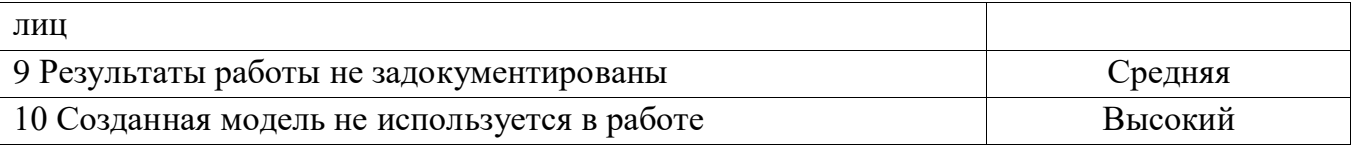

Таким образом, проведена качественная оценка риска процесса «Разработка оптимальной модели загрузки прокатных станов заказами пересекающегося сортамента». Опасными рисками являются ситуации 4, 5 и 8, так как для них характерна высокая вероятность и высокая тяжесть последствий.

5.2.2 Количественная оценка риска

Количественную оценку риска проведем методом НАССР.

Последовательность действий при использовании метода:

1 Идентификация опасностей, которые могут повлиять на достижение запланированных результатов (выполнена в пункте 5.1).

2 Балльная оценка первого показателя риска О (вероятность наступления неблагоприятного события) экспертами, исходя из четырех возможных вариантов оценки в виде баллов:

- практически равна нулю  $(1)$ ;
- незначительна (2);
- значительна (3);
- высокая  $(4)$ .

3 Балльная оценка второго показателя риска S (тяжесть последствий наступления неблагоприятного события) экспертами, исходя **ИЗ** четырех возможных вариантов оценки в виде баллов:

• легкая  $(1)$ ;

- средней тяжести  $(2)$ ;
- тяжелая  $(3)$ ;
- критическая  $(4)$ .

4 Составление диаграммы анализа рисков, представленной на рисунке 7, с нанесением границы допустимого риска.

5 Нанесение точки с координатами O и S для рассматриваемой опасности. Риск представляется точкой на плоскости с координатами P (O; S), где P - риск, О – балльная оценка вероятности реализации опасного фактора,  $S$  – балльная оценка тяжести последствий от реализации опасного фактора. Попадание точки на границу диаграммы, представленной на рисунке 7, или за нее (точки 2 и 3) означает, что риск недопустим, а значит, необходимо разработать и осуществить действия, направленные для его уменьшения.

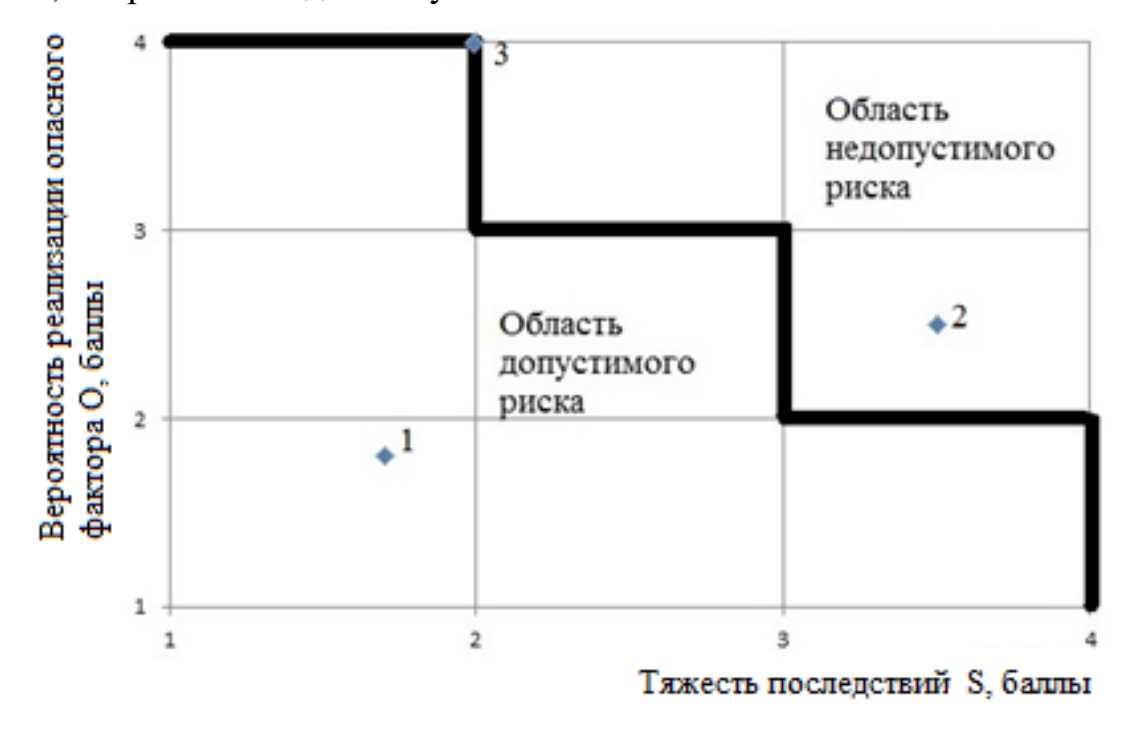

Рисунок 5 - Диаграмма анализа рисков

6 Определение корректирующих действий для параметров процесса, которые вышли за установленные границы.

7 Установление процедур верификации.

8 Внедрение процедур управления записями и документацией на каждом этапе процесса [27].

Результат выполнения 1-3этапов метода НАССР и расчета уровня риска R[27]при оценке риска процесса «Разработка модели загрузки прокатных станов заказами пересекающегося сортамента» представлен в таблице 17.

$$
R = O \times S, \text{ yc. e}, \tag{24}
$$

где О – вероятность реализации опасного фактора, балл;

S – тяжесть последствий от реализации опасного фактора, балл.

Таблица 17 – Результат оценки показателей рисков исследуемого процесса

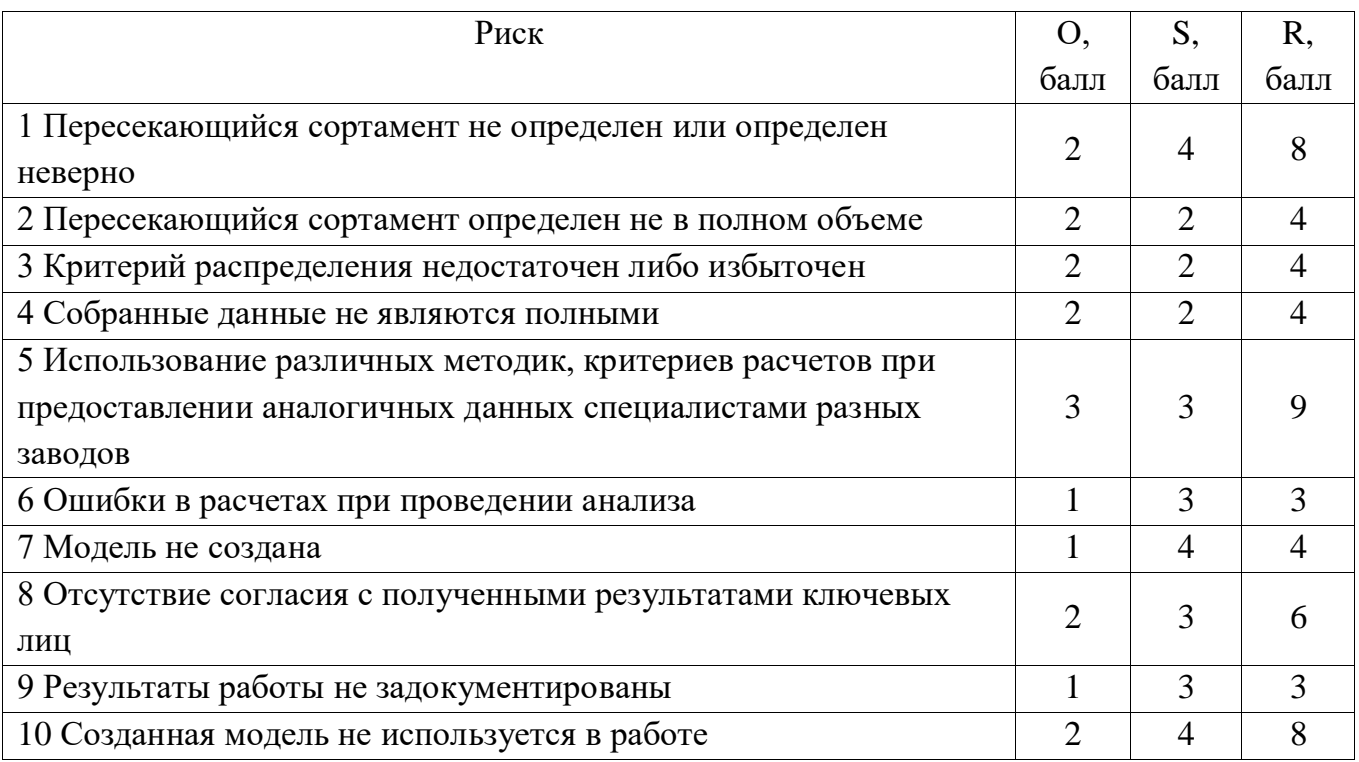

Результат выполнения этапов 4 и 5 метода НАССР для анализа рисковпроцесса «Разработка модели загрузки прокатных станов заказами пересекающегося сортамента» представлен на рисунке 6.

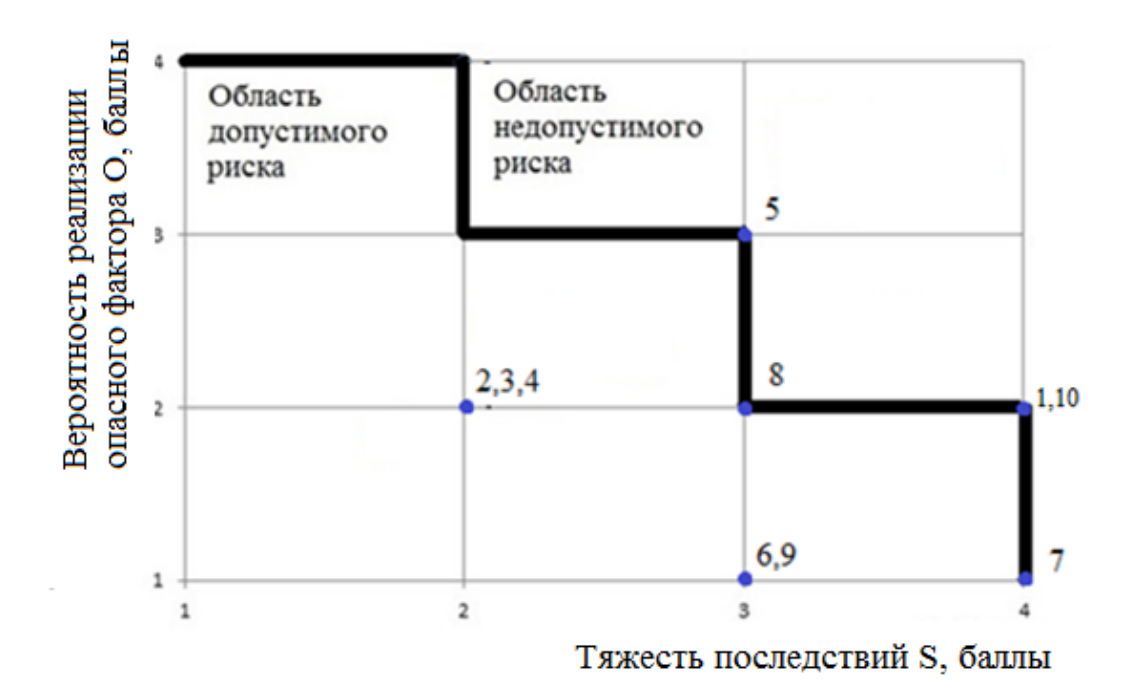

Рисунок 6 – Диаграмма анализа рисков процесса «Разработка модели загрузки прокатных станов заказами пересекающегося сортамента»

Анализируя диаграмму, представленную на рисунке 8, можно сделать вывод о том, что в зоне допустимого риска находятся события 2, 3, 4, 6 и 9, в области недопустимого риска – события 1, 5, 7, 8 и 10.

Таким образом, наиболее опасными рисками для процесса «Разработка оптимальной модели загрузки прокатных станов заказами пересекающегося сортамента» является реализация событий 1,5,7, 8 и 10. Событие №7 «Модель не создана» - это риск, связанный с недостижением поставленной цели реализуемого проекта, значит, наиболее неблагоприятный и не желаемый риск. События 1-8 являются его причинами. Событие №10 «Созданная модель не используется в работе» также является неблагоприятным, так как обозначает, что время и усилия, затраченные на создание модели, потрачены впустую. Дальнейший анализ событий №7 и №10 проведем путем построения дерева неисправностей и причинно-следственного анализа.

## 5.2.3 Анализ неблагоприятного события №7 путем построения дерева неисправностей

Для идентификации и анализа факторов, которые могут способствовать возникновению исследуемого нежелательного события № 7 «Модель не создана / созданная модель не отражает реальную ситуацию», а также определения их вероятностей построено дерево неисправностей - приведено в приложении М.

причины Анализируя схему, можно сделать ВЫВОД  $\mathbf{o}$ TOM, что возникновения риска относятся к человеческому и организационному фактору.

5.2.4 Причинно-следственный анализ неблагоприятного события  $N_210$ 

Для выяснения причин возникновения события 10 «Созданная модель не используется в работе» проведем причинно-следственный анализ, основываясь на полученных при помощи метода мозгового штурма. Результат данных, применения метода представлен на рисунке 7.

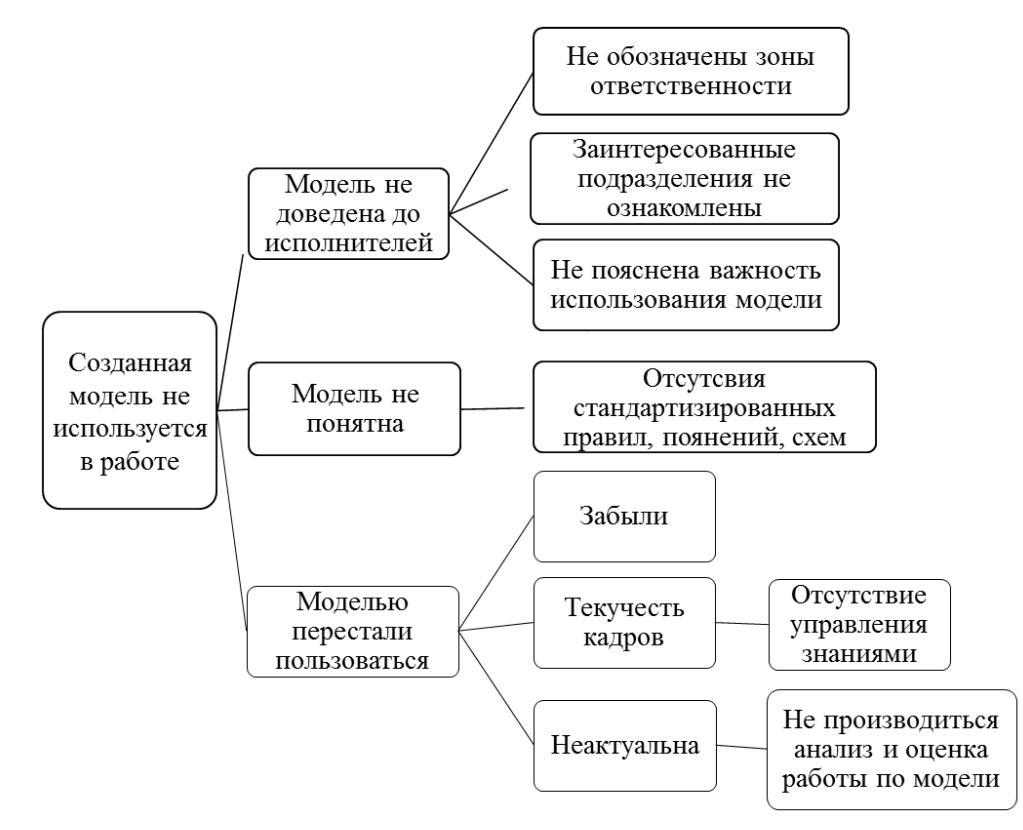

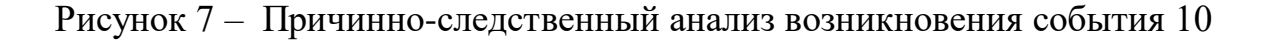

Анализируя схему, можно сделать вывод о том, что причины возникновения риска относятся к человеческому и организационному фактору.

Человеческий фактор включает в себя кадровый риск (недостаток компетенций и знаний) и поведенческий риск. Поведенческие риски возникают в процессе деятельности, имеют субъективный характер и связаны с психологическими особенностями человека. К особенностям поведенческих рисков относится их непредсказуемость; трудность выявления; субъективность; невозможность предварительной оценки их последствий.

Факторы, вызывающие поведенческий риск:

• психологические особенности конкретного человека (связано с темпераментом человека);

•неудовлетворенность работой (условиями), уровнем ее оплаты, а также морально-психологическим климатом в коллективе;

• неэффективное руководство организацией и персоналом в частности.

Методы, применяемые для оценки поведенческих рисков:

• психологические;

• все качественные [24].

5.3 Мероприятия по воздействию на риск

Воздействие на риск – процесс модификации (изменения) риска [29].

Для борьбы с рисками доступны следующие варианты действий:

1полностью исключить источник риска, то есть избавиться от конкретной опасности;

2уменьшить вероятность наступления нежелательного события или его последствия;

3 уменьшить тяжесть последствий [26].

Качественный и количественный анализ показали необходимость управления рисками 7 и 10 (модель не создана / созданная модель не отражает реальную ситуацию, созданная модель не используется в работе). Для обоих событий факторами возникновения риска являются человеческий и

организационный. В процессе выполнения ВКР разработаны мероприятия по воздействию на риск. Перечень мероприятий представлен в таблице 18. Оценка результативности осуществлена экспертным методом.

Таблица 18 - Мероприятия по воздействию на риски процесса «Разработка модели загрузки прокатных станов заказами пересекающегося copтaмента»

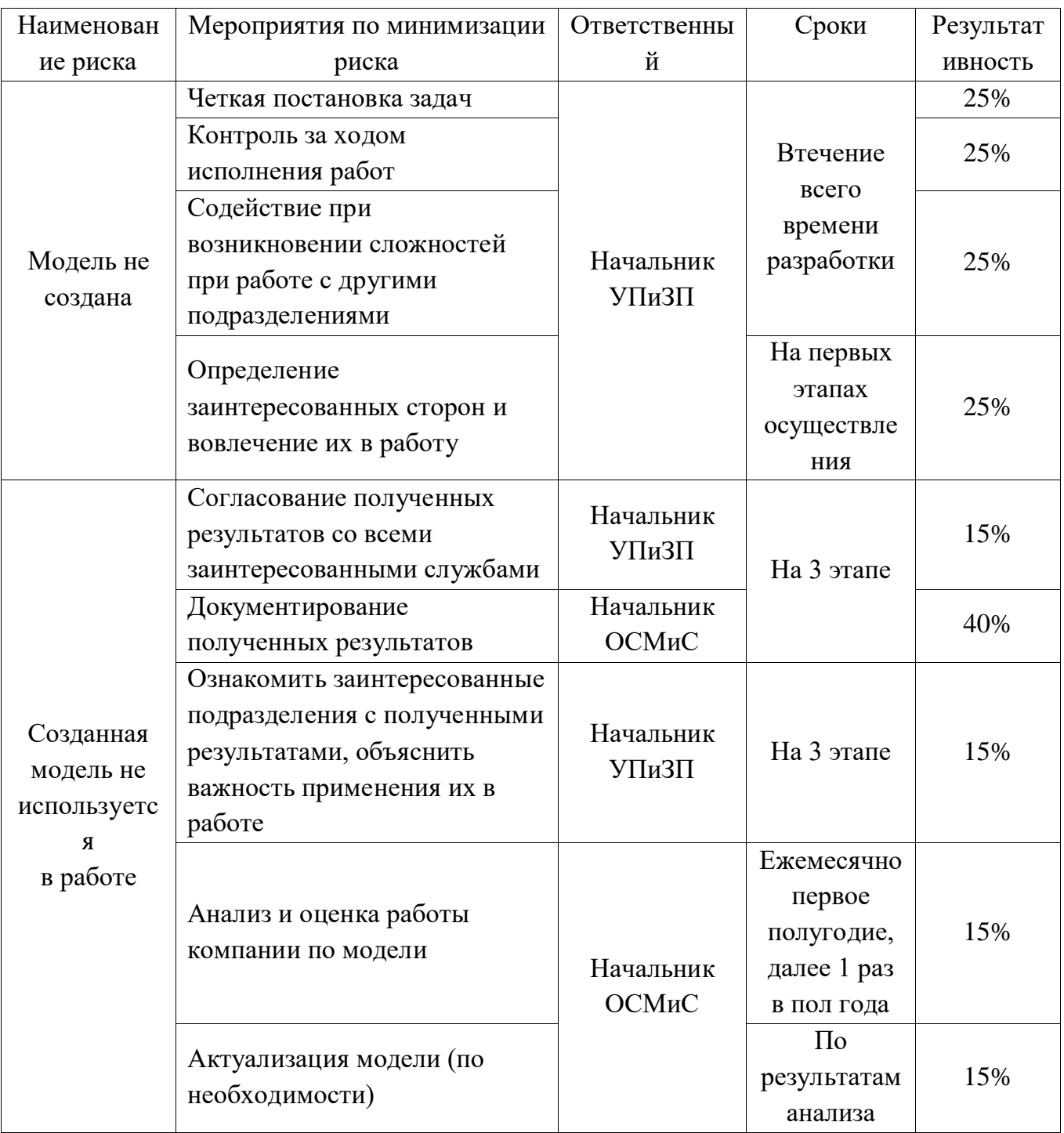

необходимости проведения Для принятия решения о действий, направленных на снижение вероятности риска, проведен сравнительный анализ стоимости риска (фактических убытков из-за реализации рисковой ситуации и затрат на возмещение этих убытков) и предупреждающих действий.

Основным риском процесса «Разработка оптимальной модели загрузки прокатных станов заказами пересекающегося сортамента»является не достижение цели, то есть отсутствие модели загрузки прокатных станов заказами пересекающегося сортамента. Применение в работе модели направлено на повышение экономической эффективности деятельности компании, является улучшения получения дополнительной возможностью ДЛЯ  $\mathbf{M}$ прибыли. Планируемый экономический эффект от внедрения составит 10 000 000 руб. в год, что является стоимостью реализации риска. Стоимость предупреждающих действий складывается из части заработной платы исполнителя и владельца проекта и составляет - 45 000 руб. Таким образом, предупреждение риска при мощи выполнения мероприятий по воздействию на риск целесообразно.

Таким образом, суммарная результативность ДЛЯ каждого  $100\%$ . неблагоприятного события составляет значит. ЛЛЯ обеспечения уверенности в достижении запланированного результата необходимо провести комплекс мероприятий, указанных в таблице 18.

Выводы по разделу пять

Проведен риск-менеджмент процесса «Разработка оптимальной модели загрузки прокатных станов заказами пересекающегося сортамента». С помощью метода исследования опасности и работоспособности НАZОР проведена идентификация рисков процесса и их причин на каждом из этапов процесса. Для выявленных рисков проведен анализ и качественная и количественная (методом НАССР) оценка вероятности возникновения риска и тяжести последствий от его реализации, определены события с высоким показателем потенциальной опасности – события №7 «Модель не создана / созданная модель не отражает

реальную ситуацию» и №10 «Созданная модель не используется в работе». Возможные причины возникновения этих событий определены при помощи методов «Анализ дерева неисправностей» и «Причинно-следственный анализ». Реализация обоих неблагоприятных событий является для компании упущенной возможностью. Для снижения вероятности реализации неблагоприятных событий разработаны меры по воздействию на существенные риски с определением их результативности. Все разработанные мероприятия являются результативными.

# 6 ОПРЕДЕЛЕНИЕ ЭКОНОМИЧЕСКОЙ ЭФФЕКТИВНОСТИ РЕЗУЛЬТАТОВ ВЫПУСКНОЙ КВАЛИФИКАЦИОННОЙ РАБОТЫ

Экономическая эффективность оценивается сопоставлением показателей экономической результативности предложенных мероприятий со стоимостными затратами на реализацию этих мероприятий.

В экономической науке категория эффективности (ЭФ) характеризует отношение конечного результата (эффекта) к ресурсу, затраченному на его достижение [30]:

$$
\Im \Phi = \Im/3, \, \%
$$
\n(25)

где Э – эффект, руб;

З – ресурсы, затрачиваемые на достижение эффекта, руб.

Экономический эффект оценивается на основе расчета и сопоставления результатов (в денежном выражении) до и после внедрения модели и затрат на ее разработку.

Эффект от внедрения результатов ВКР ожидается за счет рационального распределения заказов, что позволит снизить себестоимости изготовления продукции (за счет производства продукции на той площадке, где себестоимость производства меньше) и уменьшить времени на производство (за счет изготовления продукции на оборудовании с большей производительностью).

По результатам ВКРпереформирован текущий портфель заказов предприятия, что привело к единовременному увеличению маржинального

дохода компании на 898 911,83 руб. и позволило сократить времяпроизводства на 6,5 ч.Расчет эффекта (Э) выполнен по формуле (26) и приведен в приложении Н.

$$
D = M\mu_1 - M\mu_2, \, py6., \quad (26)
$$

где МД<sub>1</sub> – маржинальный доход «стало» (производство согласно модели), руб., рассчитывается по формуле (16);

МД2 –маржинальный доход «как было», руб.

Планируемый ежемесячный эффект от результатов ВКР составит 2 000 000 руб. Данная величина рассчитана по средним значениям МД<sub>2</sub> и получена исходя из условия, что ежемесячно 500 т пересекающегося сортамента будет производиться согласно разработанной модели. Среднее значение маржинального дохода за 1 т произведенных заказов горячекатаных труб составляет 3 000 руб/т, для обсадных труб – 1 000 руб/т.

Затраты на любой вид деятельности рассчитываются по следующим элементам расходов с последующим суммированием:

1материальные затраты;

2затраты на оплату труда;

3затраты на энергию и топливо;

4накладные расходы (прочие затраты);

5амортизация основных фондов и нематериальных активов.

Сумма указанных статей формирует себестоимость разработки.

Затраты на фонд оплаты труда (Зфот) рассчитываются по формуле:

$$
3_{\Phi O T} = (3_{3.n.PYK} + 3_{3.n.MTP}) \times K_{p.n.} \times K_{B.\phi}, \text{py6.},
$$
 (27)

где Зз.п.РУК– общие затраты на оплату труда всех руководителей, руб., рассчитывается по формуле (28);

Зз.п.ИТР– общие затраты на оплату труда исполнителя, руб., рассчитывается по формуле (29);

 $K_{p.n.}$  – районный (уральский) коэффициент к зарплате,  $K_{p.n.} = 0.15$ ;

 $K_{B,d}$ . – коэффициент, учитывающий отчисления по зарплате во внебюджетные фонды  $K_{B_0b} = 0.345$ .

$$
3_{3.n.PYK} = \Phi_{3n} \times \frac{t_k}{t_m} \times n, \text{ py6.},
$$
 (28)

где Фзп – заработная плата руководителя за месяц, руб.:

t*k*– время консультаций за месяц, час;

 $t_m$  – фонд времени руководителя за месяц, час;

n – количество месяцев, требуемых на разработку, шт.

Таким образом, общие затраты на оплату труда всех руководителей:

$$
3_{a,n.PYK} = 50\ 000 \times \frac{8}{40} \times 3 = 30\ 000\ \text{py6}.
$$
  

$$
3_{a,n.MTP} = \Phi_{a,n \text{wrp}} \times \frac{t_r}{t_n} \times n, \text{py6}.,
$$
 (29)

где Фзп итр – заработная плата исполнителя за месяц, руб.:

t*r*– время, необходимое на разработку в месяц, час;

 $t_n$  – фонд времени исполнителя за месяц, час;

n – количество месяцев, требуемых на разработку, шт.

Таким образом, общие затраты на оплату труда исполнителя:

$$
3_{3\,\mathrm{m},\mathrm{MTP}} = 23\,000 \times \frac{20}{40} \times 3 = 34\,500\,\mathrm{py6}.
$$

Затраты на электроэнергию (Зэ) рассчитываются по формуле:

$$
3_{9} = \frac{N \cdot t \cdot T}{K \Pi \mu}, \text{py6.}, \tag{30}
$$

где N – мощность используемого электронного устройства, в данном случае используется компьютер, мощность которого 0,55 кВТ/ч;

 $t -$ время, необходимое для работы над ВКР с помощью компьютера, $t = 60$ ч;

T – тариф на электрическую энергию для города Челябинск. В 2019 году  $T = 3{,}19$  руб.;

КПД – коэффициент полезного действия компьютера, КПД = 0,85.

Таким образом, затраты на электроэнергию работы компьютера составят:

$$
33 = \frac{0,55 \cdot 60 \cdot 3,19}{0,85} = 123,84 \text{ py6}.
$$

Затраты, понесенные на выполнениеВКР,приведены в таблице 19. Графически структура себестоимости результатов ВКР показана на рисунке 8. Расчет чистой прибыли от ВКР приведен в таблице 20.

Таблица 19 – Калькуляция затрат на выполнение ВКР

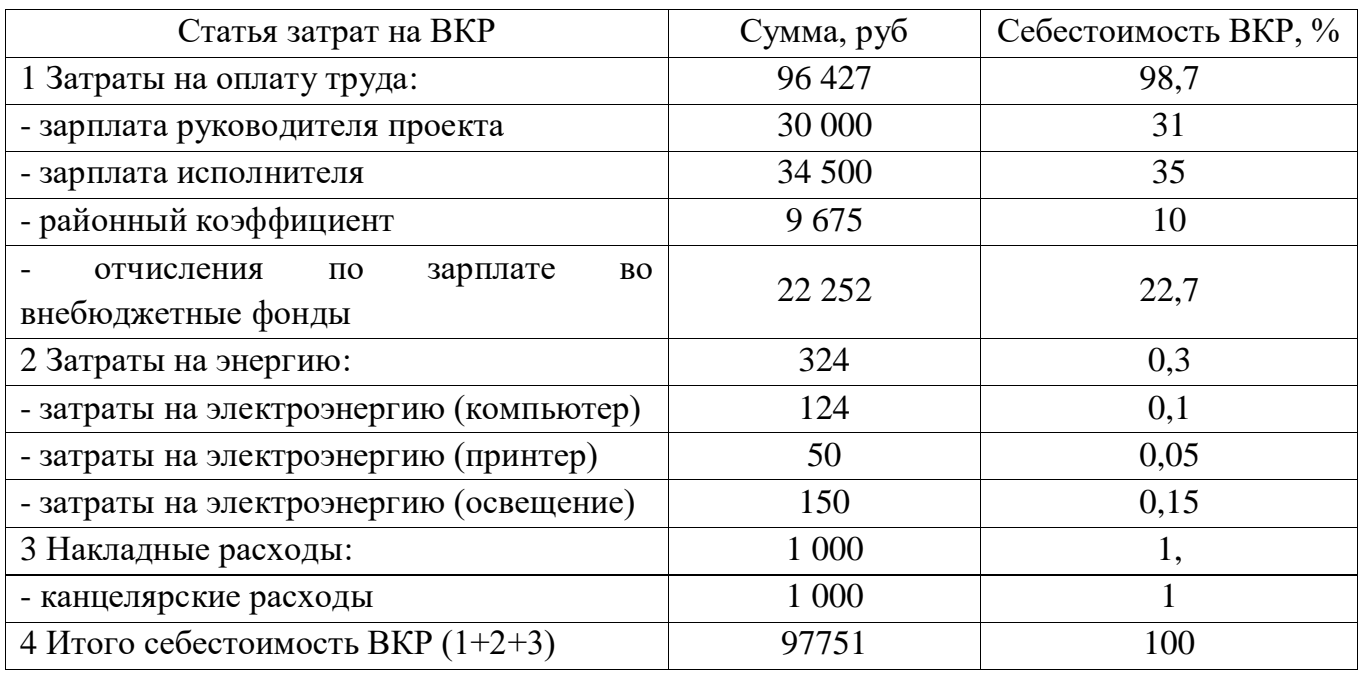

В соответствии с формулой (25) проведем расчет фактической эффективности:

 $\Im \Phi = (898\ 911/97751) \times 100\% = 919\%.$ 

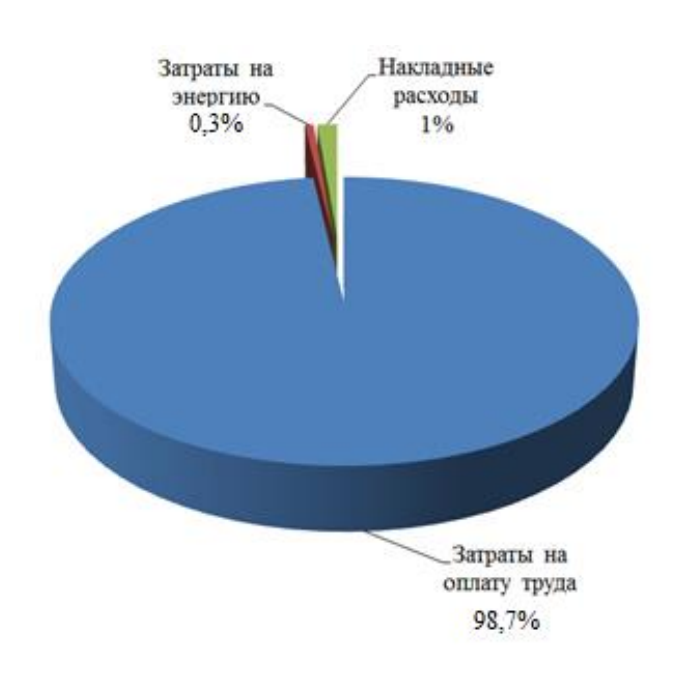

Рисунок 8 – Структура себестоимости результатов ВКР

#### Таблица 20 - Расчет чистой прибыли от ВКР

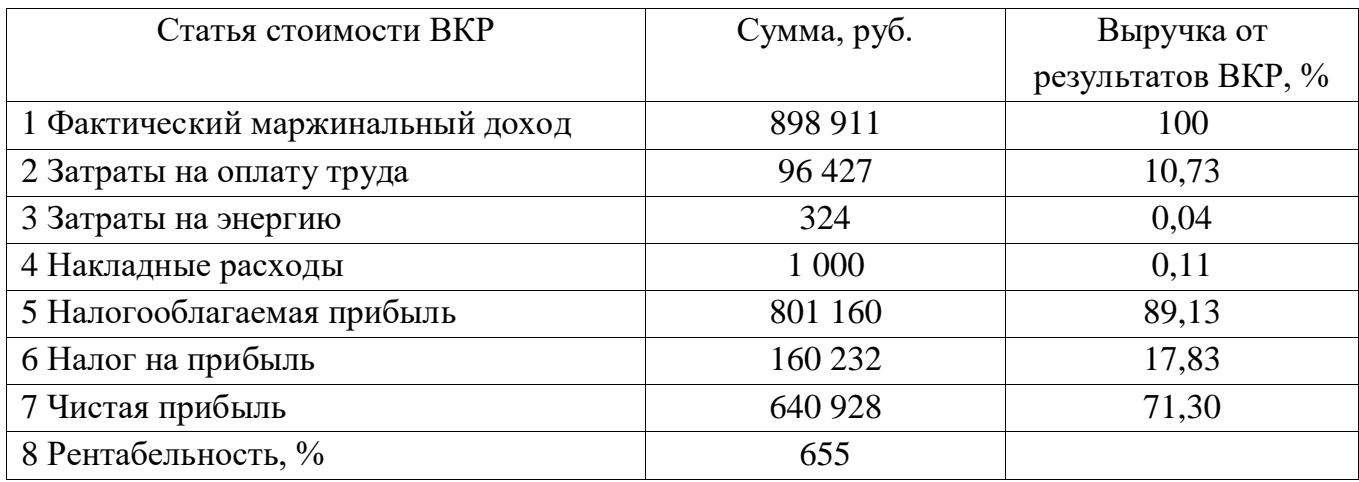

Суммарный ожидаемый экономический эффект от результатов ВКР работ по за расчетный период Т (6 лет) определяется по формуле:

$$
\Theta_{\text{0KT}} = \sum \frac{\Theta_{\text{T}}}{(1+r)^{\text{T}}}, \text{py6.}(31)
$$

где Эт-экономический эффект в т-том году, руб.;

т - количество рассматриваемых лет.

Так как при внедрении модели загрузки прокатных станов заказами пересекающегося сортамента затраты требуются только на её разработку и приходятся на первый год, затраты на её функционирование отсутствуют, то в последующие года при расчете суммарного экономического эффекта учитывается только ожидаемый эффект.

Таким образом, суммарный ожидаемый эффект за 6 лет равен:

$$
\sum 3 = \frac{3_{2019}}{(1+r)} + \frac{3_{2020}}{(1+r)^2} + \frac{3_{2021}}{(1+r)^3} + \frac{3_{2022}}{(1+r)^4} + \frac{3_{2023}}{(1+r)^5} + \frac{3_{2024}}{(1+r)^6} =
$$
  
= 
$$
\frac{640928 + 2000000 \cdot 6}{(1+0.19)} + \frac{2000000 \cdot 12}{(1+0.19)^2} + \frac{2000000 \cdot 12}{(1+0.19)^3} + \frac{2000000 \cdot 12}{(1+0.19)^4}
$$
  
+ 
$$
\frac{2000000 \cdot 12}{(1+0.19)^5} + \frac{2000000 \cdot 12}{(1+0.19)^6} = 74307514 \text{ py6.}
$$

График ожидаемого экономического эффекта за 6 лет представлен на рисунке 9.

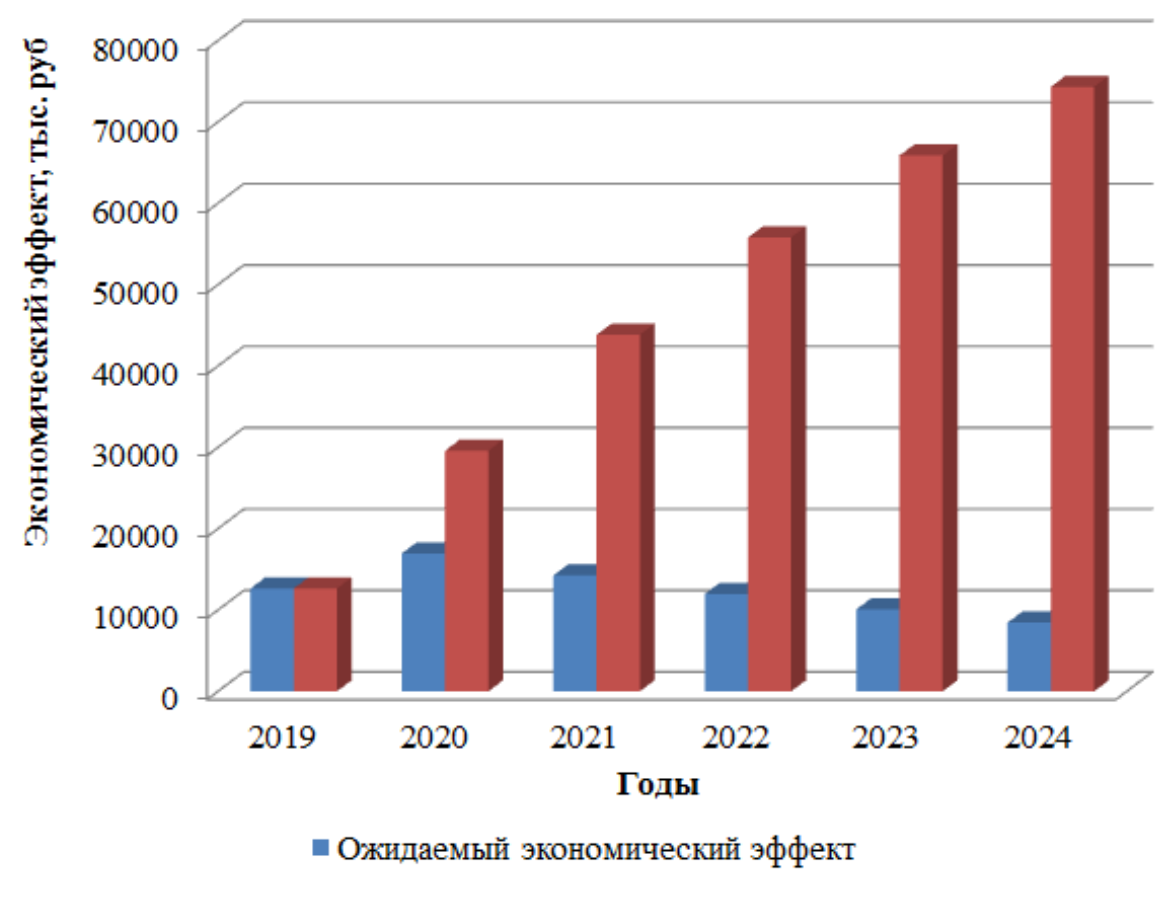

■ Ожидаемый суммарный экономический эффект

Рисунок 9 – Ожидаемый экономиеский эффект

| Таблица 21 - Суммарный ожидаемый экономический эффект от внедрения |  |  |  |
|--------------------------------------------------------------------|--|--|--|
| результатов ВКР                                                    |  |  |  |

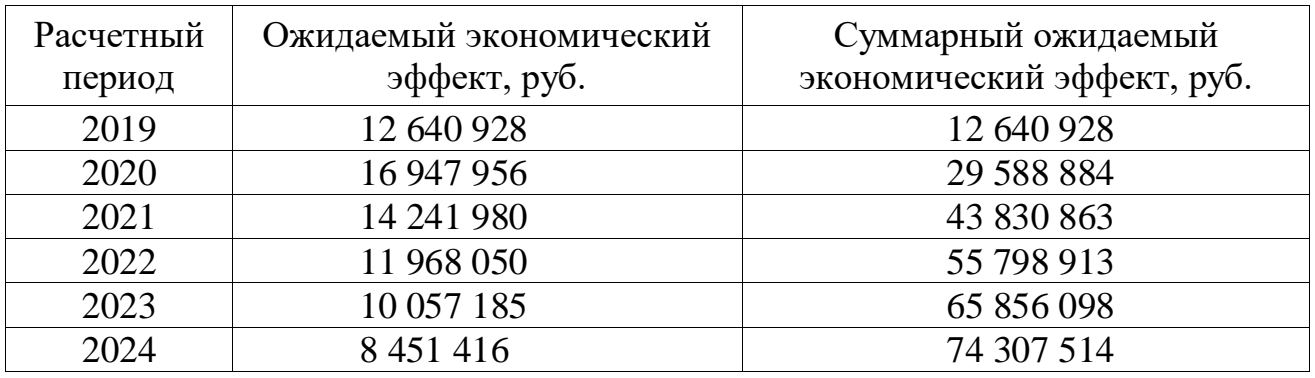

Расчет срока окупаемости осуществляется по формуле:

$$
PBP = I_0/Si, \text{ner},\tag{32}
$$

где  $I_0$  – первоначальные инвестиции, руб;

Si – годовой доход, обусловленный единовременными затратами.

Как видно из таблицы 19, разработка модели сопровождается затратами в размере 97 751 руб., ожидаемый экономический эффект годовой за 2019 год равен 12 640 928 руб. Подставим значения в формулу (32), получим:

РВР = 97 751/12 640 928 = 0,007 лет = 2,55 дней

Так как началом работы является разработка модели, которая длиться 3 месяца и сопровождается затратами, а эффект достигается в течение месяца после внедрения модели, срок окупаемости составляет 4 месяца.

Выводы по разделу шесть

В данном разделе приведен расчет экономического эффекта работы по созданию модели загрузки прокатных станов заказами пересекающегося сортамента, который оставил 898 911 руб.

Факторами экономии являются:

 снижение себестоимости изготовления продукции (за счет производства продукции на той площадке, где себестоимость производства меньше), среднее значение составило 3 000 руб/т для готовой продукции и 1 000 руб/т для полуфабрикатов (планируемая загрузка станов – 500 т перераспределённой продукции пересекающегося сортамента в месяц);

 уменьшение времени на производство (за счет изготовления продукции на оборудовании с большей производительностью), среднее значение которого составляет 32 часа на 1 000 т произведенной продукции.

Срок окупаемости составляет 4 месяца.

#### ЗАКЛЮЧЕНИЕ

В результате выполнения ВКР достигнута её цель и решены поставленные залачи.

В результате работы проведен анализ состояния дел на металлургическом предприятии, выявлена проблема, требующая первоочередного решения разработки модели загрузки прокатных станов заказами пересекающегося сортамента.

Рассмотрены теоретические основы разработки и принятия эффективных решений, системы поддержки принятия решений, цели создания и область применения моделей предприятий. Изучен опыт разработки моделей и их применения на отечественных и зарубежных предприятиях.

Разработан процесс «Разработка модели загрузки прокатных станов заказами пересекающегося сортамента» путем его описанияи оформления паспорта, разработки контролируемых параметров процесса и их критериев. Процесс визуализирован IDEF0-моделью и диаграммой Ганта.

Разработана модель загрузки прокатных станов заказами пересекающегося сортамента для производственных площадок на основе установления выгоды производства продукции на той площадке, где стоимость машинного времени больше, следовательно, себестоимость ниже, а производительность выше. Важной особенностью разработки модели является использование стандартного пакета прикладных программ (MS Excel), что снижает затраты предприятия на внедрение и обеспечивает совместимость программных средств и обучение персонала.

Разработан стандарт организации «Порядок размещения сделок и заказов пересекающегося сортамента». Стандарт организации является результатом прокатных работы  $\Pi$ <sup>O</sup> созданию модели загрузки станов заказами пересекающегося сортамента, внедрен и постоянно совершенствуется. В стандарте организации приведены требования, следование которым позволяет достичь запланированного результата  $\equiv$ повышения экономической эффективности деятельности предприятия.

Проведен риск-менеджмента процесса «Разработка оптимальной модели загрузки прокатных станов заказами пересекающегося сортамента» с использованием методов исследования опасности и работоспособности HAZOP, НАССР, «Анализ дерева неисправностей» и «Причинно-следственный анализ». Для снижения вероятности реализации неблагоприятных событий разработанплан мероприятий по воздействию на риск с оценкой результативности запланированных действий.

Рассчитана чистая прибыль, которая составила 658 180,8 руб.

Достижение экономического эффектаожидается за счет:

• снижение себестоимости изготовления продукции (за счет производства продукции на той площадке, где себестоимость производства меньше);

• уменьшение времени на производство (за счет изготовления продукции на оборудовании с большей производительностью), среднее значение которого составляет 32 часа на 1 000 т произведенной продукции.

Срок окупаемости составляет 4 месяца.

Результаты работы имеют значительную практическую применимость и внедрены на предприятии.

### БИБЛИОГРАФИЧЕСКИЙ СПИСОК

1 Постановление Правительства Российской Федерации от 30.03.2018 г. № 368-15 – [http://government.ru/docs/11912/.](http://government.ru/docs/11912/)

2 Юкаева, В.С. Принятие управленческих решений: учебник / В.С. Юкаева, Е.В. Зубарева, В.В. Чувикова. – М.: Издательско-торговая корпорация «Дашков и К°», 2016. – 324 с.

3 Агарков, А.П. Управление качеством : учебное пособие / А.П. Агарков. – М.: Издательско-торговая корпорация Дашков и К, 2017. — 208 с.

4 ГОСТ Р ИСО 9001 – 2015. Система менеджмента качества. Требования. – М.:Стандартинформ, 2015. – 32 с.

5 Балдин, К.В. Управленческие решения: учебник / К.В. Балдин, С.Н. Воробьев, В.Б. Уткин. – М.: Издательско-торговая корпорация «Дашков и  $K^{\circ}$ », 2017. – 495 с.

6 Stringer, R.. How to Manage Radical Innovation / R. Stringer // California Management Review. – 2012. –  $N_240(4)$ . – P. 70 – 88.

7 Катулев, А. Н. Математические методы в системах поддержки принятия решений: учебное пособие / А. Н Катулев., Н. А. Северцев. – М.: Высшая школа, 2005. –311 с.

8 Скрыль, О.К. Система поддержки принятия решений в управлении экономической устойчивостью промышленного предприятия / О.К. Скрыль //Вестник Кузбасского государственного технического университета. – 2015. –  $\text{No5} - \text{C}$ , 222 – 226.

9 ГОСТ Р ИСО 14258-2008. Концепции и правила для моделей предприятия. – М.: Стандартинформ, 2009. – 29 с.

10 Лихачева, Л. Н. Практикум по применению экономико-математических моделей для формирования продуктовой (производственной) программы коммерческой организации: учебник / Л.Н. Лихачева, И. Н. Щепина, О. С. Воищева, С. С.Щекунских. – Воронеж: ВГУ, 1999 – 50 с.

11 Мицель, А.А. Оптимизация годовой производственной программы предприятия методом справедливого компромисса / А.А. Мицель, М.А. Зедина // Экономический анализ: теория и практика. – 2012. – №41 (296). – С. 54 – 59.

12 Коновалова, Г.И. Оптимизационная модель и инструментарий для управления производством в цехе / Г.И. Коновалова // Известия Тульского государственного университета. Экономические июридические науки. – 2011. –  $\mathbb{N}_2$  $32. - C. 79 - 85.$ 

13 Shen, X. Mathematical models for real-world production planning problems with sequence-dependent set-up costs / X. Shen, F.Focacci, F. Furini, V. Gabrel, D. Godard // LAMSADE, Université Paris-Dauphine. – 2016. – №2. – Р. 26-28.

14 ГОСТ Р ИСО 9000-2015.Система менеджмента качества. Основные положения и словарь. – М.:Стандартинформ, 2015. – 54 с.

15 РД IDEF 0 – 2000. Методология функционального моделирования IDEF0. – ИПК Издательство стандартов, 2000. – 75с.

16 Globerson, S. Effective Management of Project process / S.Globerson// Project Management Journal. – 2012. – № 33 (3). – P. 58–64.

17 Kanji G.K.Total Quality Management: Proceedings of the first world congress (Paperback) / G.K. Kanji – U.K.: Chapman and Hall,2012. – Р. 615

18 Ионова, Е.И. Разработкаоптимальноймоделизагрузкипрокатныхстанов / Е.И. Ионова, Н.В. Сырейщикова // Сборникнаучныхстатей. – 2019. – С. 389 – 392.

19 Ионова, Е.И. Совершенствование работы прокатных станов путем применения оптимальной модели загрузки / Е.И. Ионова, Н.В. Сырейщикова // Сборник «Молодой исследователь. Материалы 6-й научной выставкиконференции научно-технических и творческих работ студентов». – 2019. – С. 491  $-497.$ 

20 ГОСТ Р ИСО/МЭК 31010 – 2011. Менеджмент риска. Методы оценки риска. – М.: Стандартинформ, 2012. – 74с.

21 Kloman, H. Integrated Risk Assesment. Currnet Views Of Risk Management / H.Kloman // GARP Aricles, Papers and Présentations. – 2014. – Р.116.

22 Шевченко, С.Ю. Математическое обоснование процедур рискменеджмента в инновационном предпринимательстве /Шевченко С.Ю., Силкина Г.Ю. // Проблемы современной экономики. – 2012. – № 2 (42). – С. 159 –162.

23 Уродовских, В.Н. Управление рисками предприятия: учебное пособие / В.Н. Уродовских. – М.: Инфра-М. Вузовский учебник, 2017. – 168 с.

24 Иткин, Б.А. Риск и риск-ориентированное мышление: можно ли с помощью второго управлять первым? / Б.А. Иткин // Стандарты и качество. –  $2016. - N<sub>2</sub>10. - C. 68-73.$ 

25 Пономорев, С.В. Практические подходы к оценке рисков СМК / С.В. Пономарев // Методы менеджмента качества. – 2016. – №7.

26 Чалдаева, Л.А. Методы оценки операционных рисков: вопросы систематизации и применения / Л.А. Чалдаева, Ю.А.Митина // Финансы и кредит.  $-2012. - N<sub>2</sub>29(509). - C. 12-19.$ 

27 ГОСТ 31000 – 2010. Менеджмент риска. Принципы и руководство. – М.: Стандартинформ, 2012. –24с.

28 Ермолина, Л.В. экономическое содержание категории «эффективность». Понятие стратегической эффективности / Л.В. Ермолина // Основы экономики, управления и права. – 2013. – № 2 (8) – С. 98-102.

### ПРИЛОЖЕНИЯ

#### ПРИЛОЖЕНИЕ А.

Диаграмма А-0 для процесса «Разработка модели загрузки прокатных станов заказами пересекающегося сортамента»

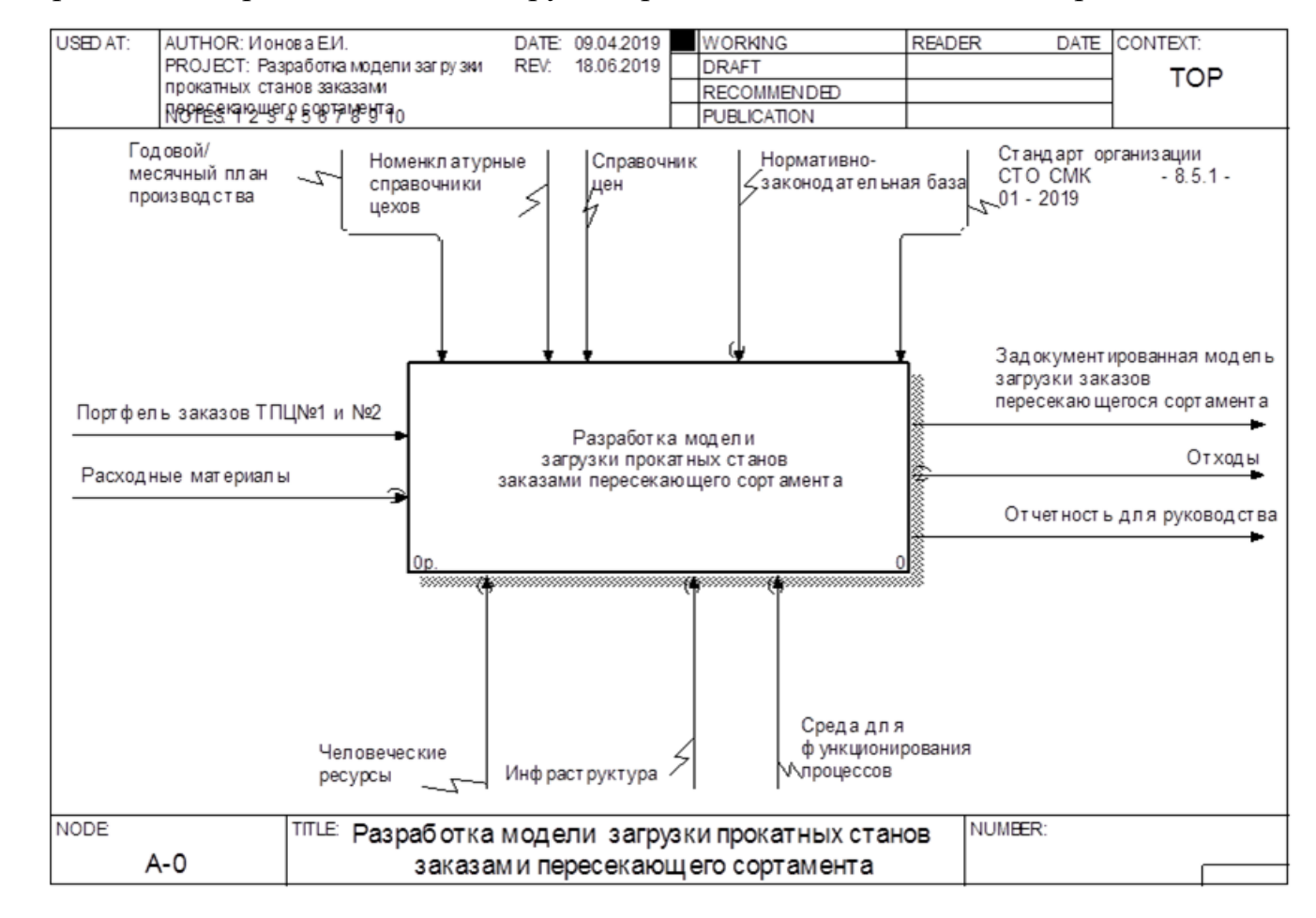
#### ПРИЛОЖЕНИЕ Б.

#### Дочерняя диаграмма А0 «Декомпозиция диаграммы А-0»

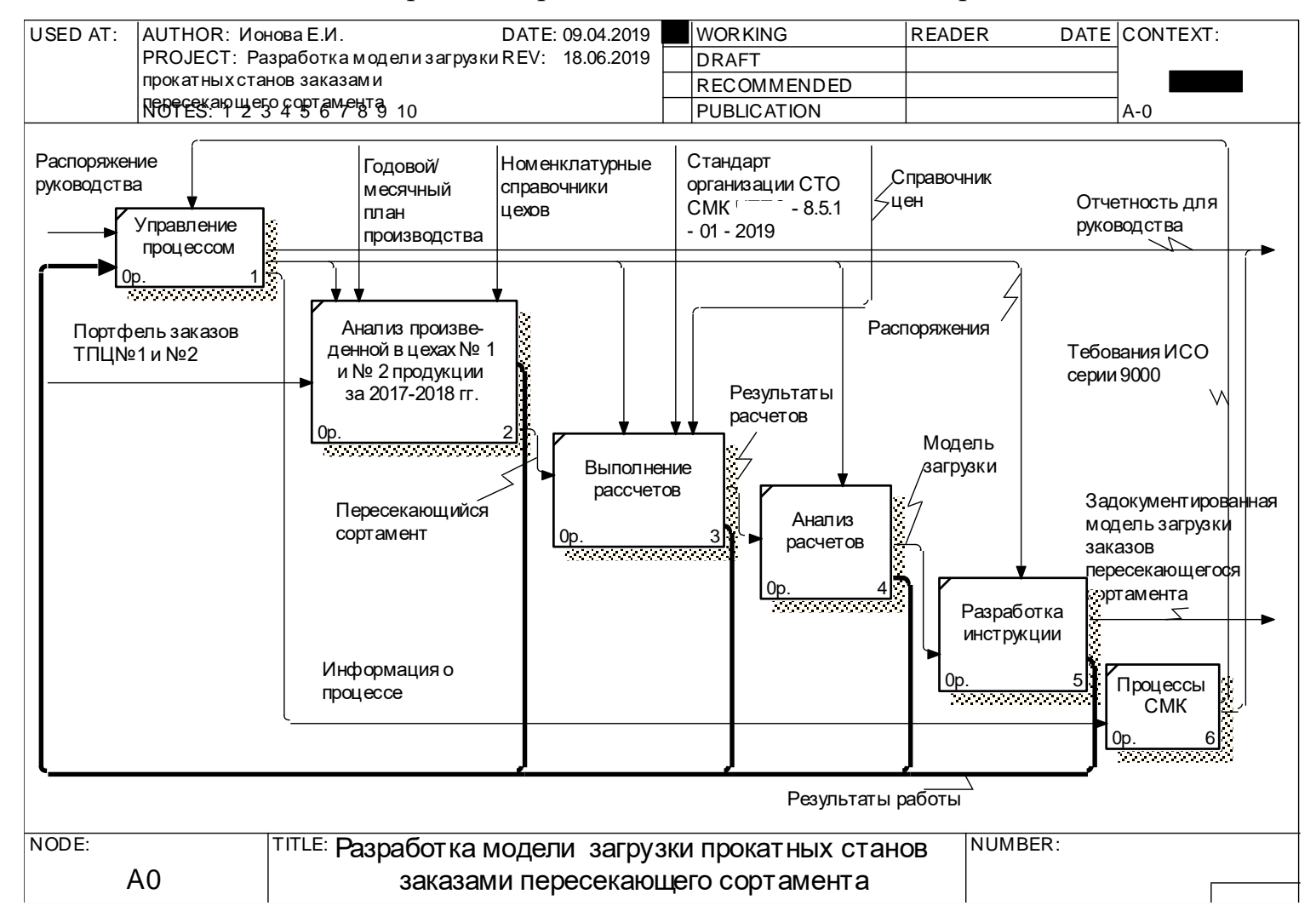

76

### ПРИЛОЖЕНИЕ В.

Диаграмма Ганта процесса Разработка модели загрузки прокатных станов заказами пересекающегося сортамента»

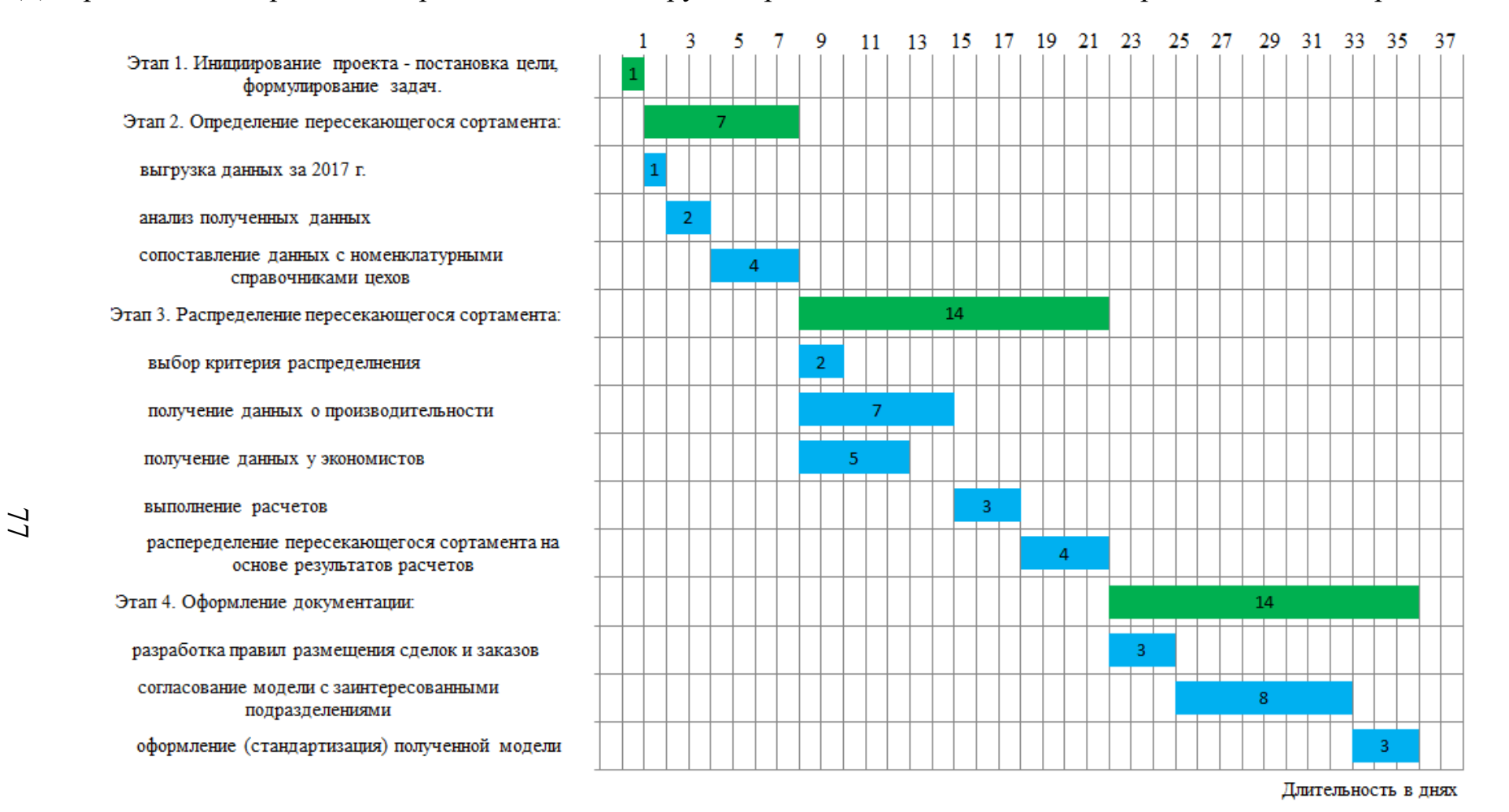

Рисунок Г.1 – Диаграмма Ганта для процесса «Разработка модели загрузки прокатных станов заказами

## ПРИЛОЖЕНИЕ Г.

## Расчет себестоимости изготовления заказов пересекающегося сортамента

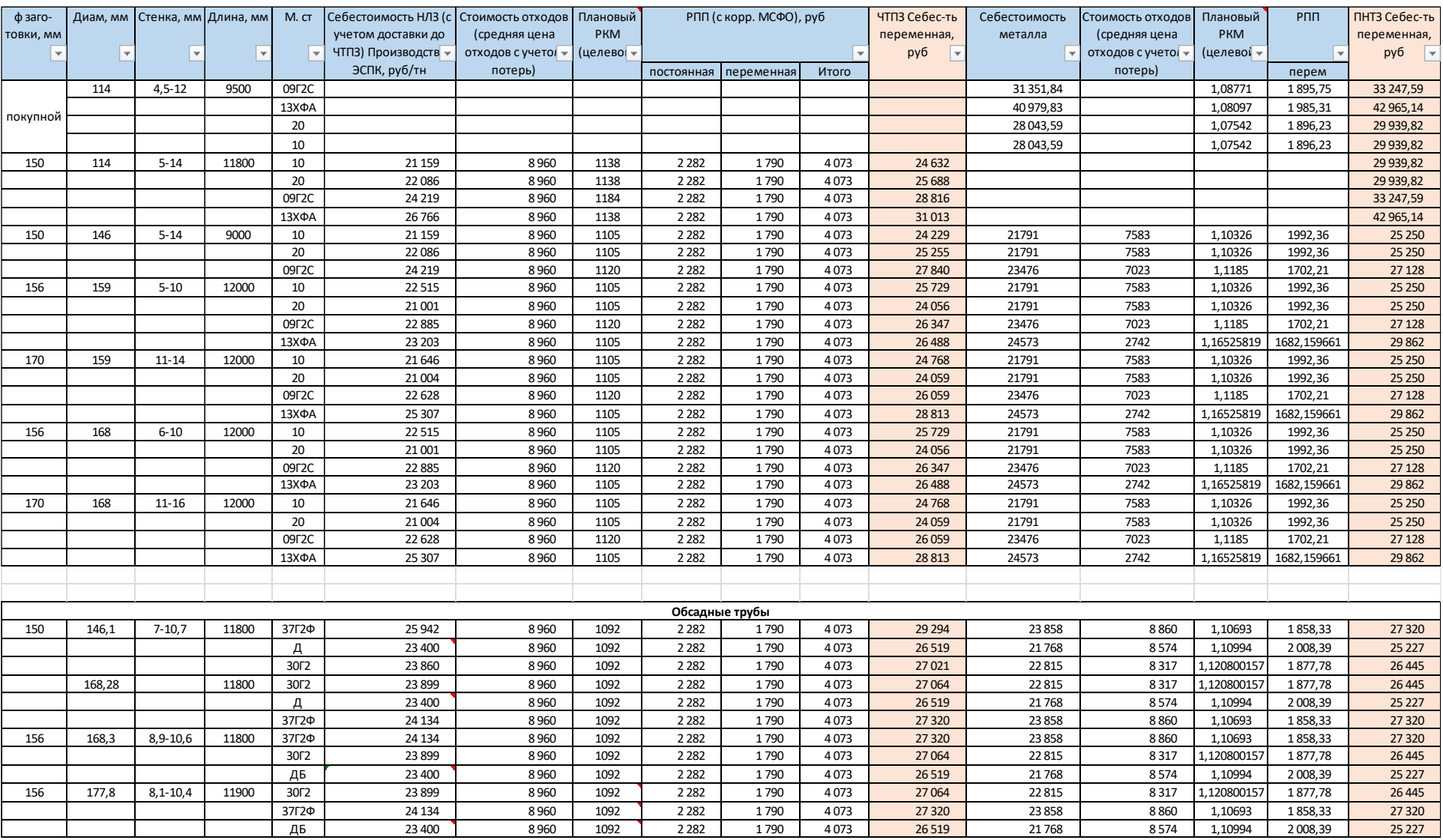

# ПРИЛОЖЕНИЕ Д.

## Расчет стоимости МВР

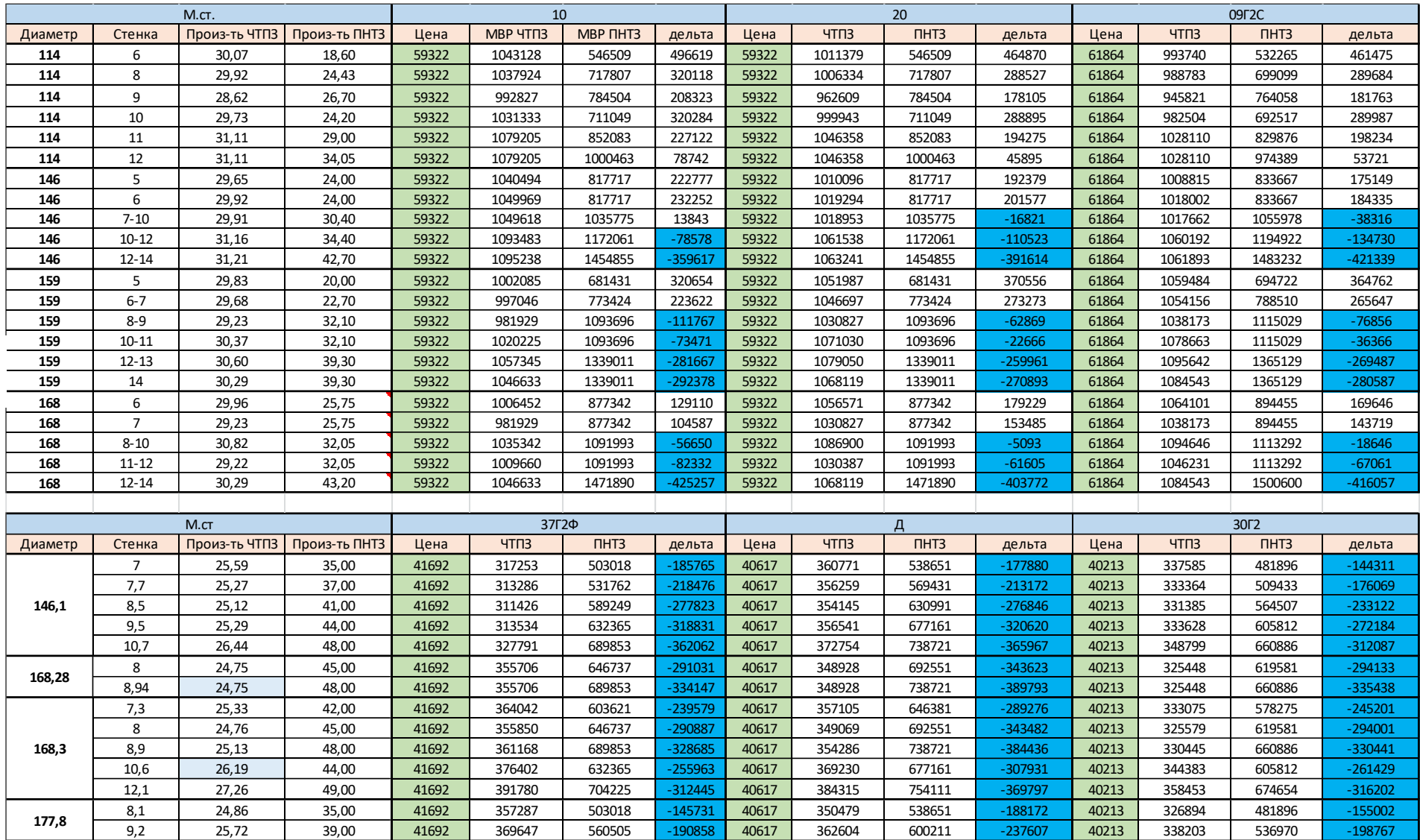

### ПРИЛОЖЕНИЕ Е.

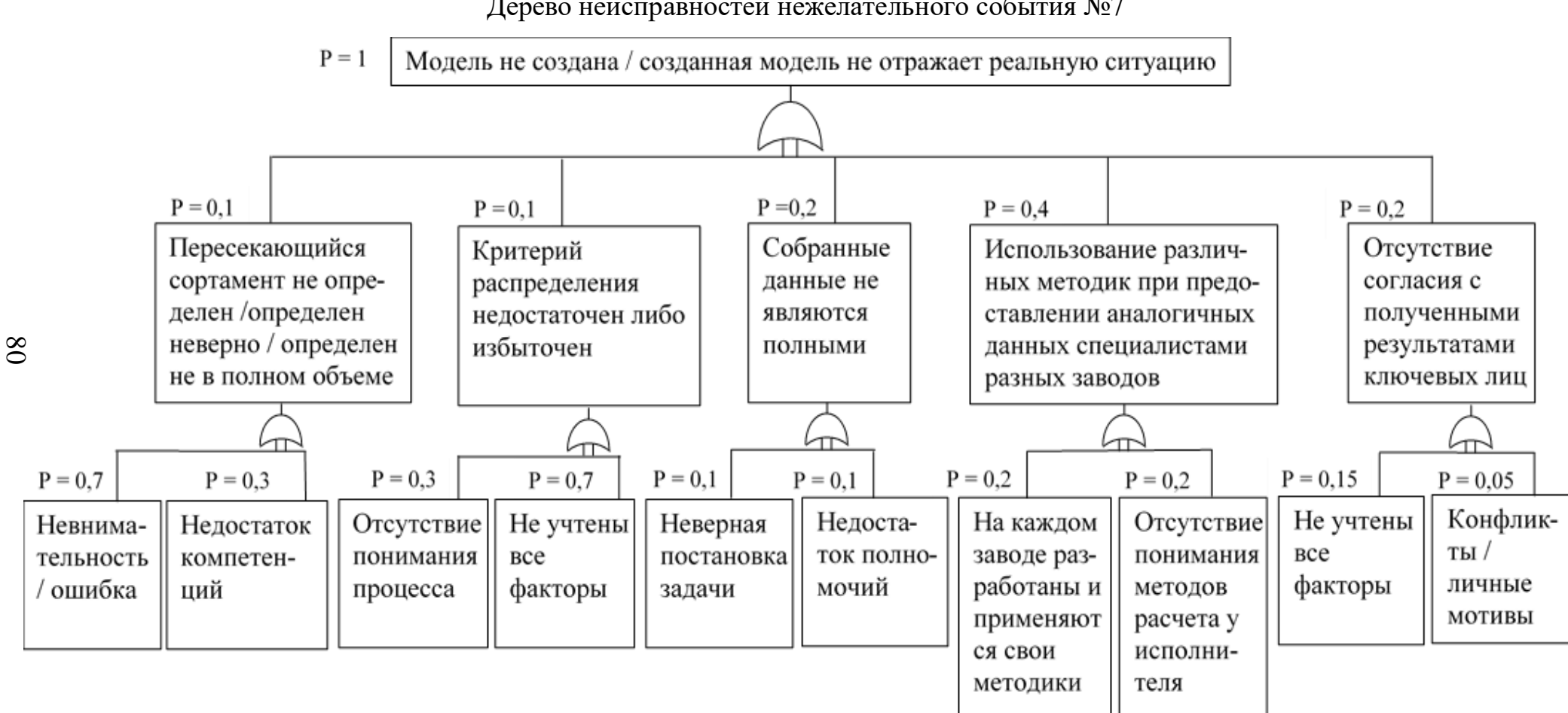

Дерево неисправностей нежелательного события №7

## ПРИЛОЖЕНИЕ Ж.

# Расчет эффекта от результатов ВКР

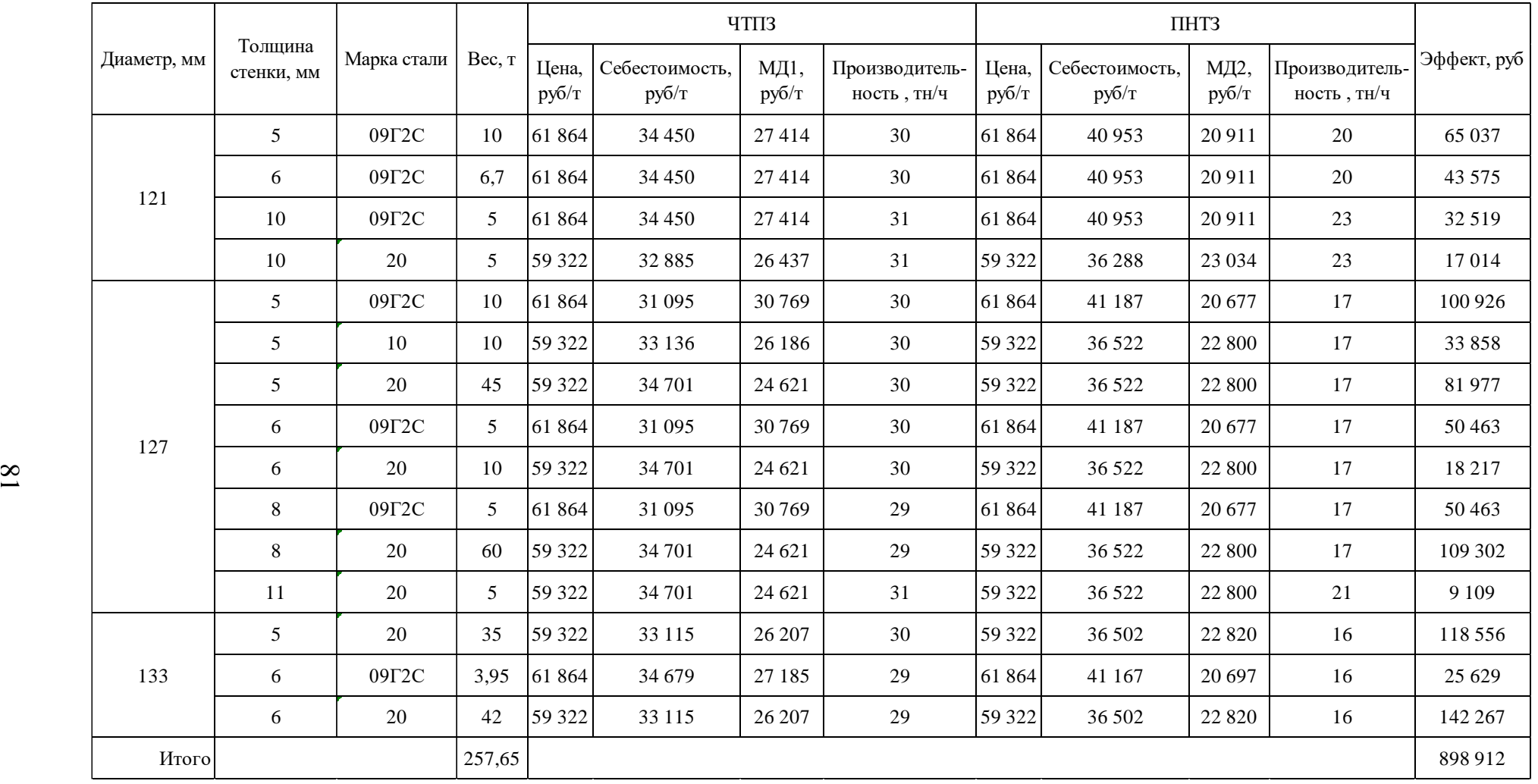